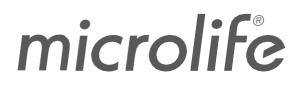

WatchBP Analyzer

# **Software User Manual**

Document No: Rev. Date: Revision: UMWBPA01-EN 2023-09-04 05

# **Table of Contents**

| 1 Introd | uction                                 | 4   |
|----------|----------------------------------------|-----|
|          | nvironment Requirements                | 4   |
| 1.1.1    | Compatible Devices                     |     |
| 1.1.2    | Computer Requirements                  |     |
|          | bbreviations and Terms<br>stallation   |     |
|          |                                        |     |
|          | nterface                               |     |
|          | evice Areaatient Area                  |     |
|          | blder Area                             |     |
|          | easurement Area                        |     |
|          | eport Area                             |     |
| 3 Worki  | ng with WatchBP Analyzer               | 13  |
|          | atient Registration                    |     |
|          | ogram Settings to the Device           |     |
| 3.2.1    | Bluetooth Connection                   | .14 |
| 3.2.2    | Program ABPM                           | .15 |
| 3.2.2.1  | Setting User Interface                 | .15 |
| 3.2.2.2  | Program ABPM                           | .17 |
| 3.2.3    | Program Office                         |     |
| 3.2.3.1  | Setting User Interface                 | .17 |
| 3.2.3.2  | Program to the Office Device           | .18 |
| 3.3 Pe   | erform Measurement by WatchBP Analyzer |     |
| 3.3.1    | WatchBP Office ABI Measurement         |     |
| 3.3.1.1  | Setting User Interface                 | .18 |
| 3.3.1.2  | Performing Measurement                 | .18 |
| 3.3.2    | WatchBP Office Vascular Measurement    | .19 |
| 3.3.2.1  | Setting User Interface                 | .19 |
| 3.3.2.2  | Performing Measurement                 | .20 |
| 3.4 De   | ownload Readings from WatchBP Devices  | .20 |
| 3.5 R    | eview the Retrieved Readings           | .22 |
|          | (port Report                           |     |
| 3.6.1    | Report Tab of WatchBP O3 Series        | .23 |
| 3.6.1.1  | 5                                      | .24 |
| 3.6.1.2  | 2 Option Area                          | .24 |
| 3.6.1.3  | Customization Area                     | .24 |
| 3.6.1.4  | Input Auto Comment                     | .25 |
| 3.6.1.5  | PDF Report                             | .26 |
| 3.6.2    | Report Tab of WatchBP Office Series    | .27 |
| 3.6.2.1  | Setting Area                           | .27 |
| 3.6.2.2  | 2 Option Area                          | .27 |
| 3.6.2.3  | Customization Area                     | .28 |
| 3.6.2.4  | PDF Report                             | .28 |

| Report Tab of WatchBP Home       | 29                                        |
|----------------------------------|-------------------------------------------|
| 3.1 Customization Area           | 29                                        |
| 3.2 Generate Report              | 29                                        |
| 3.3 PDF Report                   |                                           |
| History Readings Management      |                                           |
| Delete a Measurement Folder      | 30                                        |
| ivate the Device                 | 31                                        |
| AFIB / AFIB & Central BP options | 31                                        |
| ABI / PWV & Central BP options   | 31                                        |
| Procedure of the Activation      | 32                                        |
| ix A: Error Code List            | 34                                        |
| ix B: SW Error Messages          | 35                                        |
| ix C: Contact Information        | 36                                        |
| ix D: Manufacturer Information   | 37                                        |
|                                  | <ul> <li>3.1 Customization Area</li></ul> |

# 1 Introduction

WatchBP Analyzer is the dedicated blood pressure software of Microlife professional blood pressure monitoring product series. It can connect and transfer data from WatchBP Office device series, WatchBP Home device series and WatchBP O3 device series.

## **1.1 Environment Requirements**

#### **1.1.1 Compatible Devices**

| Devices Series | Model                         | Connection Method                       |
|----------------|-------------------------------|-----------------------------------------|
| WatchBP Office | 2G (BP3SK1-3B)                | USB & BT                                |
|                | Vascular (TWIN200VSR)         | USB & BT                                |
|                | ABI (TWIN200ABI)              | USB                                     |
|                | AFIB (TWIN200AFS)             | USB                                     |
| WatchBP O3     | Ambulatory 2G (BP3SZ1-1)      | USB & BT                                |
|                | AFIB Ambulatory (BP3MZ1-1A)   | USB                                     |
|                | Ambulatory (BP3MZ1-1)         | USB                                     |
| WatchBP Home   | WatchBP Home (BP3MX1-1)       | USB                                     |
|                | WatchBP Home A (BP3MX1-3)     | USB                                     |
|                | WatchBP Home A BT (BP3MX1-3C) | USB<br>(only support USB communication) |

Note: Bluetooth connection doesn't support with Windows 7 & 8.

#### **1.1.2 Computer Requirements**

| Item          | Requirements   |
|---------------|----------------|
| OS of Windows | Windows 10/ 11 |
| Processor     | 1GHz and above |

| Ram                           | 512 MB and above                                                                                                    |
|-------------------------------|----------------------------------------------------------------------------------------------------|
| Disk Space                    | 4.5GB free hard disk space and above                                                                                                    |
| Data communication Interface: | <ul> <li>(1) USB2.0 and above</li> <li>(2) Bluetooth 4.0 and above</li> <li>Note: Bluetooth communication doesn't support<br/>with Windows 7 &amp; 8.</li> </ul> |

## **1.2 Abbreviations and Terms**

The below abbreviations are shown in the software and explained as below

| #  | Abbreviations | Interpretations                                                          |
|----|---------------|--------------------------------------------------------------------------|
| 1  | SYS           | Systolic blood pressure                                                  |
| 2  | DIA           | Diastolic blood pressure                                                 |
| 3  | MAP           | Mean arterial pressure                                                   |
| 4  | PP            | Pulse pressure                                                           |
| 5  | cSYS          | Central systolic blood pressure                                          |
| 6  | cDIA          | Central diastolic blood pressure                                         |
| 7  | cPP           | Central pulse pressure                                                   |
| 8  | ABI           | Ankle brachial index                                                     |
| 9  | PWV           | Pulse wave velocity                                                      |
| 10 | Limb          | The specific limb of the measurement (only for simultaneous double cuffs |
|    |               | measurements)                                                            |
| 11 | HR            | Heart rate (beats per minute)                                            |
| 12 | AFIB          | Atrial fibrillation                                                      |
| 13 | PVP waveform  | Pulse waveform of the measurement                                        |
| 14 | CODE          | Events or errors                                                         |
| 15 | ABPM          | Ambulatory blood pressure monitor                                        |

## 1.3 Installation

Download the WatchBP Analyzer software from the Microlife website: <u>http://www.microlife.com/support/software-professional-products</u>. Double click on the downloaded installation program, the installation wizard dialog box will be shown.

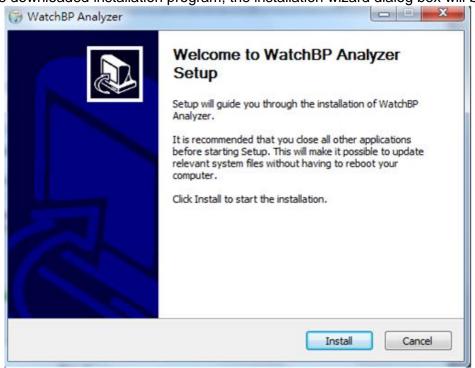

Fig. 1 The installation wizard dialog box.

Click "Install" to start the installation of the WatchBP Analyzer. After successful installation, the dialog box will be shown as Fig 2.

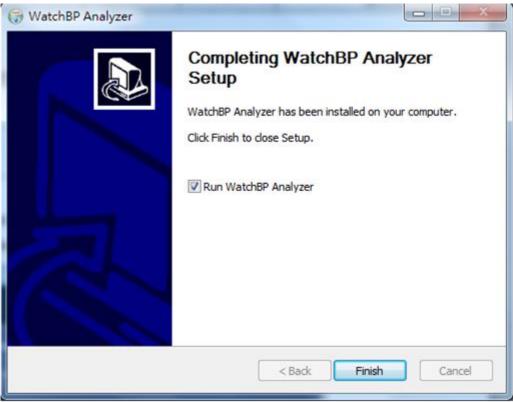

Fig. 2

Then click "Finish" to complete the installation.

# 2 User Interface

| Device                                                             |                         | Patient     |                    |                  |              | ۹          | Search |        |
|--------------------------------------------------------------------|-------------------------|-------------|--------------------|------------------|--------------|------------|--------|--------|
| Device Name: WatchBP 03                                            | Program device          | Name        | ID                 | Gender           | Age          | DOB        | Phys   | New    |
| Device ID: CD8AFD1059FE<br>Jser ID: ABCDEFGHIJKLMNOabcdefghijklmno | Measure                 | aaa         | dsd                | Male             | 30           | 06.13.1993 | mic    | Edit   |
| Batteries 5.5 V,                                                   | Measure                 | **/         | 1ws                | Male             | 30           | 06.29.1993 | 112    | Edit   |
| Type: AFIB, Central BP                                             | Download                | ×           | xx                 | Male             | 30           | 06.29.1993 |        | Delete |
| Folder<br>watchbP Office 26                                        | Measurement             | Report      |                    |                  |              |            |        |        |
| WatchBP 03 2G ABPM Mode                                            | Date<br>04.20.2017 00:0 |             | AP PP cSYS cDIA cF |                  |              |            | NOTE   |        |
|                                                                    |                         |             |                    | 3 60 ★<br>5 75 ★ |              | ~ ~        |        |        |
| 07.03.2023                                                         | 04.20.2017 00:0         | 5 151 79 10 | 5 /2 15/ /2 65     | 5 /5 ×           | ~            | 1 <        |        |        |
| 07.17.2023                                                         | 04.20.2017 00:1         | 0 185 90 12 | 1 95 184 78 10     | )6 78 <b>★</b>   | $\checkmark$ | $\wedge$   |        |        |

Fig. 3

The user interface of WatchBP Analyzer is divided into four main areas and introduced as below.

## 2.1 Device Area

Device information will be shown when a WatchBP device is connected. The fields are interpreted as below.

| Fields      | Interpretation                                                                                                    |
|-------------|----------------------------------------------------------------------------------------------------|
| Device name | The name of the WatchBP model.                                                                                                    |
| Device ID   | A unique device ID of the unit.                                                                                                    |
| User ID     | The patient ID that has been programmed to the device.                                                                                                    |
| Batteries   | The area displays the voltage and status of batteries of the WatchBP O3. If the voltage is low and thus may not last for 24-hour session, the " <b>Renew battery</b> " message will be highlighted.                                                   |
| Туре        | It shows the version of the device.                                                                                                    |
| Options     | It shows the extra options of the device. AFIB – device with AF detector;<br>Central BP – device with the possibility of taking central blood pressure<br>measurement, PWV - device with the possibility of taking pulse wave velocity<br>measurement |

#### [Fields Interpretation]

#### [Button Functions]

The button functions are interpreted as below.

| Buttons        | Interpretation                                                                                                    |
|----------------|----------------------------------------------------------------------------------------------------|
| Program device | For WatchBP O3 and Office, program the settings to the device. The button is enabled when a compatible WatchBP device is connected. Click the button to program the device. |
|                | Note: This button cannot be pressed in WatchBP Vascular.                                                                                                    |
| Measure        | Start or Stop measurement (Only supported in WatchBP Office only)                                                                                                    |
|                | Set the measurement parameters, and then start a measurement.                                                                                                    |
|                | Note: This button is only supported in WatchBP Office.                                                                                                    |
| Download       | Download BP data from the device to the software.                                                                                                    |

## 2.2 Patient Area

Operators can register the patient in this area. Operators can manage the patient information in this area. Before programming settings to the device, initiating a measurement or downloading measurement data from device to PC, operators need to select a patient from the patient list first.

#### [Button Functions]

The button functions are interpreted as below.

| Buttons | Interpretation                                                                              |  |  |  |  |  |  |
|---------|---------------------------------------------------------------------------------------------|--|--|--|--|--|--|
| New     | Press the "New" button to register a new patient account.                                   |  |  |  |  |  |  |
| Edit    | Press the "Edit" button to edit the selected patient account.                               |  |  |  |  |  |  |
| Delete  | Press the "Delete" button to delete the selected patient account.                           |  |  |  |  |  |  |
| Search  | Users could input the "name", "ID" or the "date of birth" to find out the specific patient. |  |  |  |  |  |  |

## 2.3 Folder Area

When users select the specific patient, the corresponding historical measurement folder of the patient will be shown. The folder name is created by data types and displayed by the sequence of date. Measurements in the same date will be merged into the same folder.

All of the folders are interpreted as below.

| Folder                            | Interpretation                                    |
|-----------------------------------|---------------------------------------------------|
| WatchBP O3 1G ABPM<br>Mode        | Measurements of ABPM Mode of WatchBP O3 1G        |
| WatchBP O3 1G Casual<br>Mode      | Measurements of Casual Mode of WatchBP O3 1G      |
| WatchBP O3 1G Home<br>Mode        | Measurements of Home Mode of WatchBP O3 1G        |
| WatchBP O3 2G ABPM<br>Mode        | Measurements of ABPM Mode of WatchBP O3 2G        |
| WatchBP O3 2G Manual<br>Mode      | Measurements of Manual Mode of WatchBP O3 2G      |
| WatchBP Home Diagnostic<br>Mode   | Measurements of Diagnostic Mode of WatchBP Home   |
| WatchBP Home Usual<br>Mode        | Measurements of Usual Mode of WatchBP Home        |
| WatchBP Home A<br>Diagnostic Mode | Measurements of Diagnostic Mode of WatchBP Home A |
| WatchBP Home A Usual<br>Mode      | Measurements of Usual Mode of WatchBP Home A      |
| WatchBP Office Vascular           | Measurements of WatchBP Office Vascular           |
| WatchBP Office 2G                 | Measurements of WatchBP Office 2G                 |
| WatchBP Office Afib               | Measurements of WatchBP Office Afib               |
| WatchBP Office ABI                | Measurements of WatchBP Office ABI                |

## 2.4 Measurement Area

When the specific folder is selected, the corresponding readings will be displayed. The different fields are displayed when the different folder is selected. Note: The abbreviation interpretation of the field could be referred to Ch. 1.2.

Fig.4 shows the measurement list of WatchBP O3. Fig.5 shows the measurement list of WatchBP Office. Fig.6 shows the double arm measurement of WatchBP Office ABI. Fig.7 shows the WatchBP Office Vascular measurement list. Fig.8 shows the usual mode readings of the WatchBP Home. Fig.9 shows the diagnostic mode readings of the WatchBP Home.

| Measurement Report |                  |     |     |    |     |    |      |      |     |      |         |          |      |
|--------------------|------------------|-----|-----|----|-----|----|------|------|-----|------|---------|----------|------|
|                    | Date             | SYS | DIA | HR | MAP | PP | cSYS | cDIA | cPP | AFIB | Exclude | PVP wave | CODE |
| 3                  | 07.30.2018 10:21 | 119 | 76  | 68 | 82  | 43 | 119  | 73   | 46  |      |         | $\sim$   | 4,8  |
| 4                  | 07.30.2018 10:22 | 119 | 78  | 68 | 86  | 41 | 120  | 75   | 45  |      |         | $\sim$   | 4,8  |
| 5                  | 07.30.2018 10:23 | 117 | 82  | 76 | 93  | 35 | 116  | 77   | 39  | *    |         | $\sim$   | 4,8  |
| 6                  | 07.30.2018 10:25 | 115 | 78  | 72 | 87  | 37 | 116  | 75   | 41  |      |         | $\sim$   | 4,8  |
|                    |                  |     |     |    |     |    |      |      |     |      |         |          |      |

| _ |    |   |   |
|---|----|---|---|
| F | in |   | Λ |
|   | ıу | • | - |

| Meas                              | surement Report  |     |     |    |     | U  |      |      |     |      |          |      |      |
|-----------------------------------|------------------|-----|-----|----|-----|----|------|------|-----|------|----------|------|------|
| Average without first measurement |                  |     |     |    |     |    |      |      |     |      |          |      |      |
|                                   | Date             | SYS | DIA | HR | MAP | PP | cSYS | cDIA | cPP | AFIB | PVP wave | CODE | NOTE |
|                                   | Average          | 120 | 76  | 69 | 86  | 44 | 121  | 72   | 49  |      |          |      |      |
| 1                                 | 04.17.2019 10:44 | 128 | 77  | 66 | 85  | 51 | 130  | 71   | 59  |      | $\sim$   |      |      |
| 2                                 | 04.17.2019 10:45 | 114 | 73  | 70 | 79  | 41 | 115  | 71   | 44  |      | $\sim$   |      |      |
| 3                                 | 04.17.2019 10:47 | 118 | 78  | 70 | 93  | 40 | 119  | 75   | 44  |      | $\sim$   |      |      |

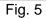

| -   |                  | -   |     |     |    |      |          |    |      |         |          |      |      |
|-----|------------------|-----|-----|-----|----|------|----------|----|------|---------|----------|------|------|
|     | Date             | SYS | DIA | MAP | PP | ABI  | Limb     | HR | AFIB | Exclude | PVP wave | CODE | NOTE |
| 1-1 | 05.20.2020 15:14 | 131 | 79  | 87  | 52 |      | RightArm | 93 |      |         | $\sim$   |      |      |
| 1-2 | 05.20.2020 15:14 | 140 | 92  | 98  | 48 | 1.07 | RightLeg | 93 |      |         | $\sim$   |      |      |
| 2-1 | 05.20.2020 15:15 | 129 | 72  | 82  | 57 |      | RightArm | 88 |      |         | $\sim$   |      |      |
| 2-2 | 05.20.2020 15:15 | 136 | 88  | 99  | 48 | 1.05 | RightLeg | 88 |      |         | $\sim$   |      |      |
| 3-1 | 05.20.2020 15:18 | 128 | 73  | 82  | 55 |      | LeftArm  | 90 |      |         | $\sim$   |      |      |
| 3-2 | 05.20.2020 15:18 | 142 | 88  | 98  | 54 | 1.11 | LeftLeg  | 90 |      |         | $\sim$   |      |      |

Fig. 6 Double arm measurement of WatchBP Office ABI

Note: The first number indicates the order of recording. The dash and number after the first number indicate that the blood pressure of different limbs was measured at the same time. (The examples are framed by red blocks)

|     | Date             | SYS | DIA | MAP | PP | cSYS | cDIA | cPP | ABI  | PWV  | Index of cycle | Limb    | Posture | HR  | AFIB | Exclude | PVP wave | CODE   | NOTE                                     |
|-----|------------------|-----|-----|-----|----|------|------|-----|------|------|----------------|---------|---------|-----|------|---------|----------|--------|------------------------------------------|
| 1   | 2020.12.02 15:29 |     |     |     |    |      |      |     |      |      | 1              | LeftArm |         | 124 |      |         |          | ER 5,  | Abnormal result,                         |
| 2   | 2020.12.02 15:31 | 104 | 61  | 70  | 43 | 107  | 61   | 46  |      |      | 2              | LeftArm |         | 65  |      |         | $\sim$   |        |                                          |
| 3-1 | 2020.12.03 13:22 | 93  | 52  | 71  | 41 |      |      |     | 1.58 | 1234 | 1              | LeftArm | Supine  | 56  |      |         | $\sim$   |        |                                          |
| 3-2 | 2020.12.03 13:22 | 147 | 92  | 115 | 55 |      |      |     | 1.58 | 1234 | 1              | LeftLeg | Supine  | 56  |      |         | ~        |        |                                          |
| 4-1 | 2020.12.03 13:24 | 92  | 51  | 63  | 41 |      |      |     | 1.59 | 1234 | 2              | LeftArm | Supine  | 58  |      |         | $\sim$   |        |                                          |
| 4-2 | 2020.12.03 13:24 | 146 | 87  | 106 | 59 |      |      |     | 1.59 | 1234 | 2              | LeftLeg | Supine  | 58  |      |         | $\wedge$ |        |                                          |
| 5   | 2020.12.03 13:37 | 152 | 98  | 110 | 54 | 135  | 88   | 47  |      |      | 1              | LeftArm | Supine  | 58  |      |         | $\sim$   |        |                                          |
| 6   | 2020.12.03 13:38 | 146 | 94  | 112 | 52 |      |      |     |      |      | 2              | LeftArm | Supine  | 61  |      |         |          | ER 15, | Abnormal central blood pressure reading, |

Fig. 7 WatchBP Office Vascular measurement list

Note: The first number indicates the order of recording. The dash and number after the first number indicate that the blood pressure of different limbs was measured at the same time. (The examples are framed by red blocks)

| Me | asurement  | Re    | port |     |    |     |      |         |
|----|------------|-------|------|-----|----|-----|------|---------|
|    | Date       |       | SYS  | DIA | PP | HR  | AFIB | Exclude |
| 1  | 19.08.2022 | 10:47 | 134  | 68  | 66 | 45  |      |         |
| 2  | 19.08.2022 | 11:25 | 122  | 106 | 16 | 124 |      |         |
| 3  | 19.08.2022 | 11:38 | 164  | 81  | 83 | 73  | *    |         |
| 4  | 22.08.2022 | 16:38 | 160  | 73  | 87 | 81  | *    |         |
| 5  | 22.08.2022 | 20:39 | 105  | 72  | 33 | 80  |      |         |
|    |            |       |      |     |    |     |      |         |

Fig. 8 Usual Mode readings of the WatchBP Home

| Me | asurement R      | eport |     |    |    |      |         |
|----|------------------|-------|-----|----|----|------|---------|
|    | Date             | SYS   | DIA | PP | HR | AFIB | Exclude |
|    | Average          | 130   | 77  |    | 62 |      |         |
|    | Morning Average  | 127   | 76  |    | 61 |      |         |
|    | Evening Average  | 133   | 77  |    | 63 |      |         |
|    | Day 1            |       |     |    |    |      |         |
| I  | 02.07.2011 07:00 | 151   | 96  | 55 | 61 |      |         |
| 2  | 02.07.2011 07:03 | 150   | 95  | 55 | 60 |      |         |
| 3  | 02.07.2011 19:00 | 151   | 96  | 55 | 61 |      |         |
| L  | 02.07.2011 19:03 | 150   | 95  | 55 | 60 |      |         |
|    | Day 2            |       |     |    |    |      |         |
| 5  | 03.07.2011 07:00 | 121   | 71  | 50 | 61 |      |         |
| 5  | 03.07.2011 07:03 | 122   | 72  | 50 | 62 |      |         |
|    | Day 3            |       |     |    |    |      |         |
| 7  | 04.07.2011 07:00 | 121   | 71  | 50 | 61 |      |         |
| 8  | 04.07.2011 07:03 | 122   | 72  | 50 | 62 |      |         |
| 9  | 04.07.2011 19:00 | 121   | 71  | 50 | 61 |      |         |
| 0  | 04.07.2011 19:03 | 122   | 72  | 50 | 62 |      |         |
|    | Day 4            |       |     |    |    |      |         |
| 11 | 05.07.2011 07:00 | 121   | 71  | 50 | 61 |      |         |
|    |                  |       |     |    |    |      |         |

Fig. 9 Diagnostic Mode readings of the WatchBP Home

The fields of measurement area are explained as below.

#### [Fields Interpretation]

| Fields                 | Interpretation                                                                   |
|------------------------|----------------------------------------------------------------------------------|
| Exclude                | If the Exclude field is checked, the corresponding reading will be excluded in   |
|                        | the analysis and the report.                                                     |
| Average without first  | Users could check the box to average the data without the first measurement.     |
| measurement:           |                                                                                  |
| Pulse Volume           | When double clicking on the data showing a small wave icon, the PVP              |
| Plethysmographic (PVP) | waveform of the corresponding measurement will be displayed (only for the        |
| waveform:              | central BP option). (Fig. 10a and 10b)                                           |
| Code and Note:         | Displays the codes of errors or events and brief description of the codes. Refer |
|                        | "Code, note and potential cause and remedy" for detail.                          |

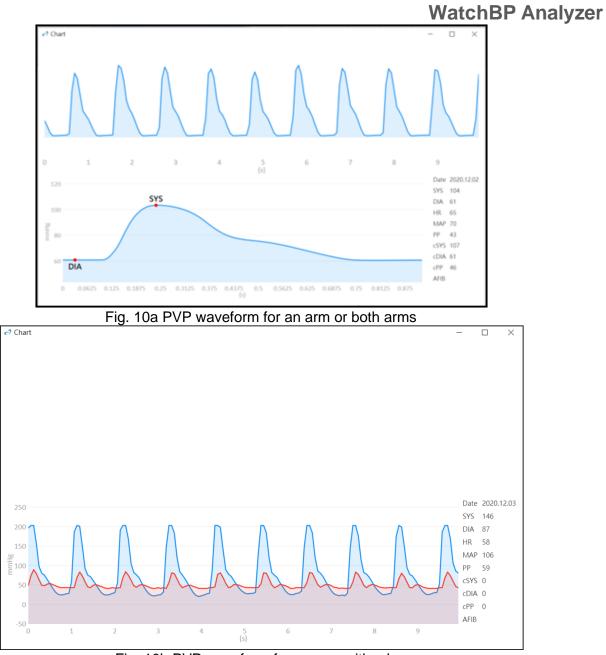

Fig. 10b PVP waveform for an arm with a leg

# 2.5 Report Area

## [Button Functions]

The button functions are interpreted as below.

| Buttons              | Interpretation                                                                                                    |
|----------------------|----------------------------------------------------------------------------------------------------|
| Setting Office Blood | Choose the threshold of systolic and diastolic from the drop-down menus. The                                                                                                    |
| Pressure Threshold   | values over the chosen threshold will be shown in red in the report.                                                                                                    |
| Report option        | Click to hide AFIB result.                                                                                                    |
| Customization        | You can type the name of center/hospital, and upload an image file as your customized logo and the information you provided above will be displayed in the PDF report, folder, and XLSX report. You can choose the storage path here. |
| Generate PDF Report  | Click to generate a PDF report for the selected Measurement Folder.                                                                                                    |
| Open Folder          | Open the folder that contains the reports of the selected patient.                                                                                                    |
| Generate XLSX report | Click to generate an Excel report of the selected Measurement Folder.                                                                                                    |

| Report                               |                                                                      |
|--------------------------------------|----------------------------------------------------------------------|
| 14589                                |                                                                      |
| Clearwater Hospital                  |                                                                      |
|                                      | Select Image File                                                    |
| C:\Microlife\WatchBP Analyzer\Report | Path                                                                 |
| ate PDF Report Open Folder           | Generate XLSX                                                        |
|                                      | 14589<br>Clearwater Hospital<br>C:\Microlife\WatchBP Analyzer\Report |

Fig. 11

# 3 Working with WatchBP Analyzer

# 3.1 Patient Registration

You can manage the patients' information on the patient information area (Fig 12).

| Name          | ID | Gender | Age | DOB        | Physician   | New    |
|---------------|----|--------|-----|------------|-------------|--------|
| Green Lantern | GL | Male   | 30  | 1988.07.27 | Dr. 1       | Edit   |
| Harley Quinn  | HQ | Female | 68  | 1950.07.02 | Dr. Quinzel | Delete |
| Super Man     | SM | Male   | 30  | 1988.09.05 | doctor2     | Delete |

Fig. 12

#### (1) Add a new patient:

Step1: Click the **New** button, a dialog box will be shown. (Fig 13a). Step2: Input the patient ID, Name, Sex and Date of Birth; Physician ID, Email (optional) and Phone number (optional), then click **Ok** button to finish the patient registration.

Note: The operator cannot register a used Patient ID. (Fig. 13b)

**Patient Information** 

| Patient                   |                 |
|---------------------------|-----------------|
| 💄 Name                    |                 |
| <b>ç</b> <sup>¶</sup> Sex | ● Male ○ Female |
| 📥 Date of Birth           | 6/13/1993       |
| Physician                 |                 |
| 🖾 Email                   |                 |
| 📞 Phone                   |                 |
| I                         | OK Cancel       |

Fig. 13a

| Patient Info              | ormation                                                                  |   |
|---------------------------|---------------------------------------------------------------------------|---|
| Patient                   |                                                                           |   |
| Patient ID                | Microlife                                                                 |   |
|                           | The patient ID is already in use. Please<br>enter a different patient ID. |   |
| 💄 Name                    |                                                                           |   |
| <b>ç</b> <sup>™</sup> Sex | Male O Female                                                             | _ |
| 📥 Date of Birth           | 7/24/1993                                                                 |   |
| Physician                 |                                                                           | • |
|                           |                                                                           | _ |
| Se Phone                  |                                                                           | _ |
|                           | OK Cancel                                                                 |   |
|                           | Fig. 13b                                                                  |   |

#### (2) Edit the patient information:

Step1: Select a patient and then click **Edit** button, the patient information dialog box with the record will be displayed.

Step2: Edit the information and click Okay button to save the changes.

#### (3) Delete the patient:

Step1: Select the patient's account and then click **Delete** button. Then, a confirmation screen will be shown.

Step2: Press "yes" to delete the selected patient account from the list.

#### 3.2 Program Settings to the Device

WatchBP Analyzer allows users to program settings to the device. First of all, users have to connect the WatchBP device to the WatchBP Analyzer. There are two ways to connect with the device: (1) Connect by USB cable, (2) Connect via Bluetooth.

Note: Program device will automatically clear all measurement data from the device. Make sure the measurement data on the device are downloaded to the PC before you program the device!

#### **3.2.1Bluetooth Connection**

| Model                   | Pairing – device         | Ready to pair       | Connected                    |
|-------------------------|--------------------------|---------------------|------------------------------|
| WatchBP Office          | Press and hold the       | Bluetooth indicator | Shows Bluetooth indicator on |
| (BP3SK1-3B)             | MODE button for 7        | flashes             | device. Displays device      |
| (BPSSKI-SB)             | seconds                  |                     | information on the Analyzer. |
| WatchBP Office Vascular | Press and hold the       | Bluetooth indicator | Shows Bluetooth indicator on |
|                         | MODE button for 7        | flashes             | device. Displays device      |
| (TWIN200VSR)            | seconds                  |                     | information on the Analyzer. |
| WatchBP O3              | Press and hold the       | Bluetooth indicator | Shows Bluetooth indicator on |
|                         | Start/Stop button for 3  | flashes             | device. Displays device      |
| (BP3SZ1-1)              | seconds                  |                     | information on the Analyzer. |
| Note: Bluetooth commu   | vication doosn't support | with Windows 7 8 9  |                              |

#### Note: Bluetooth communication doesn't support with Windows 7 & 8.

Step1: Click Bluetooth at the upper right of the WatchBP Analyzer, then the available Bluetooth device will

#### be shown. Step2: Select the specific WatchBP device and click the **Connect** button to connect it. (Fig. 14)

| ♂ Watch8P Analyzer v1.0.0.33                                                     |                                                         |                                                                          |                                               | – 🗆 X                                                   |
|----------------------------------------------------------------------------------|---------------------------------------------------------|--------------------------------------------------------------------------|-----------------------------------------------|---------------------------------------------------------|
| microlife WatchBP                                                                |                                                         |                                                                          |                                               | Bluetooth About                                         |
| Device                                                                           | Patient                                                 | Bluetooth                                                                |                                               | Q. Search                                               |
| Device Name: Program device<br>Device ID:<br>Batteries Measure<br>Type: Download | Name<br>Mix Data 01<br>New 03 Device<br>E3-13 (no AFIB) | Name: WatchBP 03<br>MAC: DD2A718867CF Pair: True Signal Strength: -56 db | D08<br>1943.02.01<br>1979.11.13<br>2005.06.15 | Physician New<br>Dr. A+ Edit<br>abcdefghijkimnop Delete |
| Folder Measurement                                                               | Report                                                  | Connect Close                                                            |                                               |                                                         |
|                                                                                  |                                                         |                                                                          |                                               | Copyright © Microlife Corporation. All rights reserved. |

Fig. 14

Step3: Device information will be displayed once the connection is successful.

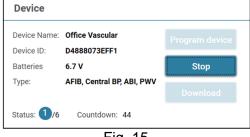

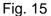

Note: If the Bluetooth connection keeps failing, please reset the Bluetooth bonding by pressing and holding the Mode button of the device for 7 seconds (WBP Office 2G and Office Vascular) or Start/Stop button of the device for 3 seconds (WBP O3 2G) and then start the connection again. Refer to user manual of the device for clearing bonding.

#### 3.2.2 Program ABPM

#### 3.2.2.1 Setting User Interface

There are two types of ABPM mode: (1) 2-schedules and (2) 5-schedules

#### Program ABPM

|          |        | Meas<br>Sch | urem<br>nedul |      |         | irement<br>erval | CBP Meas<br>Inte |             | Silent Mode        | Central BF |
|----------|--------|-------------|---------------|------|---------|------------------|------------------|-------------|--------------------|------------|
|          | 9      | *           | 2             | 21   | 15      | -                | 15               | v           | $\checkmark$       |            |
|          | 21     | -           | ~             | 9    | 15      | -                | 15               | $\nabla$    | $\checkmark$       |            |
| Auto     | _      | C           |               | nual | ressure |                  | _                | e BP readin | l <b>atory Opt</b> |            |
| *Auto is | s Reco | mmeno       | ded           | ~    | mmHg    |                  |                  |             |                    |            |
|          |        |             |               |      |         |                  |                  |             |                    |            |

\*Program device will automatically clear all measurement data on the device

Fig. 16: 2 schedules

**Program ABPM** 

|            |       |       |       | rement<br>dule |      |    | suremer<br>nterval | nt   | Measurement<br>Reminder | Central BP   |
|------------|-------|-------|-------|----------------|------|----|--------------------|------|-------------------------|--------------|
| 1          | 7     | *     | ~     | 23             | *    | 15 |                    | *    | $\checkmark$            | $\checkmark$ |
| 2          | 23    | *     | ~     | 7              | *    | 60 |                    | *    |                         |              |
| 3          |       | v     | ~     |                | Ŧ    |    |                    | v    |                         |              |
| 4          |       | Ŧ     | ~     |                | Ŧ    |    |                    | Ŧ    |                         |              |
| 5          |       | Ŧ     | ~     |                | Ŧ    |    |                    | Ŧ    |                         |              |
| Setting Hi | ghest | Infla | tior  | Pres           | sure |    |                    | s    | Setting Ambulat         | ory Option   |
| Auto       |       | Ом    | lanua | ıl             |      |    |                    | C    | Hide BP reading         |              |
| *Auto is R | ecomn | nende | d     | mm             | пНg  |    |                    |      |                         |              |
|            |       |       |       | _              |      | am |                    | ncel |                         |              |

\*Program device will automatically clear all measurement data on the device

Fig. 17: 5 schedules

#### <Setting measurement periods>

Click the number of periods you want to have.

Set the start and stop hours to the period by the drop-down menu.

Select the interval time between each measurement.

Select the interval time between central blood pressure measurement. (For 2-schedule WBP O3 2G device) Select 'Measurement Reminder' to able Measurement reminder, in which the device will partially inflate to approximately 50 mmHg and immediately deflate the cuff to remind the patient of the upcoming

measurement, one minute before the next scheduled measurement. (For 5-schedules ABPM device) Select 'Silent mode' to disable the warning beep before starting the measurement. The patient will still get a warning 1 minute before the measurement by means of a short inflation of the cuff. The patient should keep the arm still during blood pressure measurement. (For 2-schedules ABPM device)

Click the Central BP if you want to measure the central blood pressure. (Optional, the device should support central blood pressure measurement)

#### <Setting Highest Inflation Pressure>

The "Highest Inflation Pressure" can be programmed to the device. The 'Auto' option is recommended because then the device will automatically inflate the cuff to the optimal cuff pressure. With the 'Manual' option you can select 180, 200, 220 or 240mmHg. The suggested Inflation Pressure is 30 to 40 mmHg above the expected systolic blood pressure value of the patient. If the selected Highest Inflation Pressure selected is too low to measure a patient's blood pressure it may result in re-pumping or erroneous blood pressure measurement values.

#### <Setting Ambulatory Option>

Select the 'Hide BP reading' to hide the readings of the measurement results during monitoring. This is the recommended option (default).

#### 3.2.2.2 Program ABPM

When the above settings are done, click **Program** button to program the settings to the connected WatchBP O3 device.

#### 3.2.3 Program Office

#### 3.2.3.1 Setting User Interface

| Number of measurements                 | 5 👻                                         |
|----------------------------------------|---------------------------------------------|
| Countdown time before the first measur | rement 15 👻                                 |
| Interval time between measurements     | 15 -                                        |
| Average without first measurement      |                                             |
| Child Mode (safeguard)                 | Measurement options                         |
| ◯ Enable                               | ✓ Hide BP reading                           |
| mmHg                                   | 🗹 Enable Central Blood Pressure Measurement |
| Progra                                 | am Cancel                                   |

#### <Setting Number of measurements>

The number of measurements can be set from 1 to 6 measurements. Both the Count-down time before first measurement and Interval time between measurements can be set at 15, 30, 60, 120, 180, 240 and 300 seconds. Average without first measurement can be selected if Number of measurements is 3 measurements or more. When selected, the first measurement will be discarded from the average blood pressure value.

#### <Child Mode (safeguard)>

On default this mode is on Disable – the device automatically inflates the cuff to an optimal cuff pressure for blood pressure measurement. While enable is selected and confirmed by program, the device automatically inflates the cuff to an optimal cuff pressure not higher than the pressure selected for Child Mode, however, the device may re- inflate the cuff to a pressure higher than the selected pressure if needed.

#### <Measurement options>

Hide BP readings and enable central BP measurement can be programmed to the device. Please refer to the instruction manual of the device for detail of the features.

#### 3.2.3.2 Program to the Office Device

When the above settings are done, click **Program** button to program the settings to the connected WatchBP Office device.

## 3.3 Perform Measurement by WatchBP Analyzer

#### 3.3.1 WatchBP Office ABI Measurement

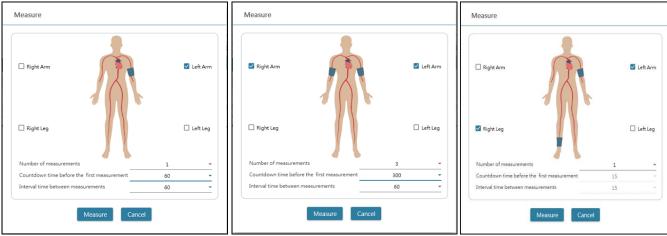

#### 3.3.1.1 Setting User Interface

Fig. 19

Example of the selection of an arm (left), both arms (middle) and Ankle-brachial Index measurement (right).

#### <Select the Intended Limb(s)>

Choose the intended limb(s) for the measurement at the top area. Note: only allow the selection of an arm, both arms, or an arm with a leg (ABI measurement).

#### <Setting Number of measurements>

The **Number of measurements** can be set from 1 to 6 measurements when you want to measure the blood pressure of an arm or both arms. Both the **Count-down time before first measurement** and **Interval time between measurements** can be set at 15, 30, 60, 120, 180, 240 and 300 seconds.

#### 3.3.1.2 Performing Measurement

When the above settings are done, click Measure button to program the settings to the connected WatchBP

Office ABI and then the measurement will be started.

The status of the measurement procedure is shown in the device information area, measurement readings will be automatically downloaded after each measurement.

During the measurement, the **Measure** button will be switched to **Stop** button; Click **Stop** button if users would like to stop the measurement. (Fig. 20)

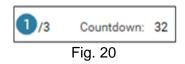

#### 3.3.2 WatchBP Office Vascular Measurement

3.3.2.1 Setting User Interface

| 🗆 Right Arm                                             |                                                                                                    | 🗹 Left Arm |
|---------------------------------------------------------|----------------------------------------------------------------------------------------------------|------------|
| 🗆 Right Leg                                             | <b>•፤</b> <u>160</u> cm                                                                                                    | 🗌 Left Leg |
| Number of measurements                                  | 1                                                                                                    | *          |
| Countdown time before the first meas                    | ement 15                                                                                                    | *          |
| Interval time between measurements                      | 15                                                                                                    | *          |
| Patient's position                                      | Supine                                                                                                    | *          |
| Child Mode (safeguard)<br>Enable O Disable     180 mmHg | Measurement options <ul> <li>Hide BP reading</li> <li>Enable Central Blood Pressure M</li> <li>Repeat when error</li> </ul> | easurement |

Fig. 21

#### <Select the Intended Limb(s)>

Choose the intended limb(s) for the measurement at the top area.

#### <Setting Patient's Height>

The **patient's height** can be set by typing or by adjusting the bar of height. **Note: The patient's height is crucial for PWV. Please set the height correctly when taking the PWV measurement.** 

#### <Setting Number of measurements>

The **number of measurements** can be set from 1 to 6 measurements when you want to measure the blood pressure of an arm or both arms. Both the **count-down time before first measurement** and **Interval time between measurements** can be set at 15, 30, 60, 120, 180, 240 and 300 seconds.

#### <Child Mode (safeguard)>

On default this mode is on **enable** – the device automatically inflates the cuff to an optimal cuff pressure for blood pressure measurement. While **disable** is selected, the device inflates the cuff to an optimal cuff pressure not higher than the selected pressure in the **Child Mode**, however, the device may re-inflate the cuff to a pressure higher than the selected pressure if needed.

#### 3.3.2.2 Performing Measurement

**Hide BP readings** and **Enable Central BP Measurement** can be programmed to the device. Please refer to the instruction manual of the device for detail of the features.

When the above settings are done, click **Measure** button to program the settings to the connected WatchBP Office Vascular and then the measurement will be started.

The status of the measurement procedure is shown in the device information area, measurement readings will be automatically downloaded after each measurement.

During the measurement, the **Measure** button will be switched to **Stop** button; Click **Stop** button if users would like to stop the measurement. (Fig. 22)

| Device                     |                                 |                |             |                 |
|----------------------------|---------------------------------|----------------|-------------|-----------------|
| Device Name:<br>Device ID: | Office Vascular<br>D4888073EFF1 | Program device |             |                 |
| Batteries                  | 6.7 V                           | Stop           |             |                 |
| Туре:                      | AFIB, Central BP, ABI, PWV      | Download       |             |                 |
| Status: 1/6                | Countdown: 44                   | Fix 00         | Status: 1/6 | Countdown: Stop |

Fig. 22

## 3.4 Download Readings from WatchBP Devices

Step1: Users need to connect the device to the WatchBP Analyzer first to download the readings from the WatchBP device. Users could refer to Ch 3.2 and 3.2.1 to know how to connect the device. Once the device connection is successful, the device information will be displayed in the Device area as below.

| Device       |                      |          |
|--------------|----------------------|----------|
| Device Name: | WatchBP Home A       |          |
| Device ID:   | BT011                |          |
| User ID:     | 1001                 |          |
| Batteries    | 4.4 V, Renew battery |          |
| Type:        | AFIB                 | Download |

Fig. 23

Step2: Select a patient by clicking anywhere of that patient bar.

| tient         |    |        |     | <b>Q</b> Search |             |        |
|---------------|----|--------|-----|-----------------|-------------|--------|
| Name          | ID | Gender | Age | DOB             | Physician   | New    |
| Green Lantern | GL | Male   | 30  | 1988.07.27      | Dr. 1       | Edit   |
| Harley Quinn  | HQ | Female | 68  | 1950.07.02      | Dr. Quinzel | Delete |
| Super Man     | SM | Male   | 30  | 1988.09.05      | doctor2     | Delete |
|               |    |        |     |                 |             |        |

Fig. 24

Step3: Click the **Download** button to transfer the BP data from the device to the **Folder** of that patient in WatchBP Analyzer. If the selected patient ID on the software is different from the patient ID that has been programmed to the device, a message as below will be shown. Users need to select which patient ID needs to be assigned to retrieve the data. (Fig. 25, WatchBP O3 only). Once the patient ID is selected, click **Continue** button to download the data.

Fig. 25 (HQ and SM are the patient ID examples)

Step4: If the device was programmed to also perform central blood pressure measurement, another dialogue as below will be displayed. Check the check box before **transfer waveform data** and click **Continue** button to download the waveform. (Fig. 26)

| Download                                                                            |
|-------------------------------------------------------------------------------------|
| transfer waveform data<br>(It may takes a few minutes to download all the raw data) |
|                                                                                     |
| Continue Back                                                                       |
|                                                                                     |

Fig. 26

Step5: When the data download is done, the corresponding date and time folder will be added to the assigned patient.

## 3.5 Review the Retrieved Readings

Step1: Select the specific date from the folder area. The Folder is named by the device or measurement mode. All of the folders could refer to the Ch.2.3.

| Folder                         |        |
|--------------------------------|--------|
| WatchBP Home A Diagnostic Mode | ~      |
| WatchBP Office Vascular        | ~      |
| WatchBP Office 2G              | $\sim$ |
| WatchBP 03 2G ABPM Mode        | ^      |
|                                |        |
| 07.03.2023                     |        |
| 07.03.2023<br>07.17.2023       |        |
|                                | ~      |
| 07.17.2023                     | ~      |

Fig. 27

#### Step2: Click Measurement Tab to review the measured records of the Folder.

| Meas | urement Report   |     |     |    |     |    |      |      |     |      |         |          |      |
|------|------------------|-----|-----|----|-----|----|------|------|-----|------|---------|----------|------|
|      | Date             | SYS | DIA | HR | MAP | PP | cSYS | cDIA | cPP | AFIB | Exclude | PVP wave | CODE |
| 3    | 07.30.2018 10:21 | 119 | 76  | 68 | 82  | 43 | 119  | 73   | 46  |      |         | $\sim$   | 4,8  |
| 4    | 07.30.2018 10:22 | 119 | 78  | 68 | 86  | 41 | 120  | 75   | 45  |      |         | $\sim$   | 4,8  |
| 5    | 07.30.2018 10:23 | 117 | 82  | 76 | 93  | 35 | 116  | 77   | 39  | *    |         | $\sim$   | 4,8  |
| 6    | 07.30.2018 10:25 | 115 | 78  | 72 | 87  | 37 | 116  | 75   | 41  |      |         | $\sim$   | 4,8  |
|      |                  |     |     |    |     |    |      |      |     |      | _       |          |      |

Fig. 28

## 3.6 Export Report

Step1: Select the specific date from the folder area.

| Folder                         |        |
|--------------------------------|--------|
| WatchBP Home A Diagnostic Mode | $\sim$ |
| WatchBP Office Vascular        | ~      |
| WatchBP Office 2G              | $\sim$ |
| WatchBP 03 2G ABPM Mode        | ^      |
| 07.03.2023                     |        |
| 07.17.2023                     |        |
| WatchBP 03 2G Manual Mode      | $\sim$ |
| WatchBP 03 1G ABPM Mode        | $\sim$ |
| WatchBP 03 1G Casual Mode      | ~      |
| <b>Fig. 00</b>                 |        |

Fig. 29

Step2: Click Report Tab to view the settings and generate report of the Measurement Folder.

WatchBP Office, WatchBP O3 and WatchBP Home series have different user interface of report tab. It's described as below.

#### 3.6.1 Report Tab of WatchBP O3 Series

The report tab of WatchBP O3 is shown as below. It can be divided into (1) setting area, (2) option area and (3) customized area.

| Measurement                                 | Report                             |            |        |                                 |      |                 |                   |
|---------------------------------------------|------------------------------------|------------|--------|---------------------------------|------|-----------------|-------------------|
| Setting Blood Pr                            | essure Threshold                   |            |        |                                 |      |                 |                   |
|                                             | 24-hour SYS                        | 130        | ▼ mmHg | 24-hour DIA                     | 80   | ▼ mmHg          |                   |
|                                             | Day SYS                            | 135        | ▼ mmHg | Day DIA                         | 85   | ▼ mmHg          |                   |
|                                             | Night SYS                          | 120        | ➡ mmHg | Night DIA                       | 70   |                 |                   |
| Setting Actual A                            | wake / Asleep Time                 |            |        |                                 |      |                 |                   |
|                                             |                                    | Awake Time | 14     | <ul> <li>Asleep Time</li> </ul> | 16 👻 |                 |                   |
| Report Option Hide error and Hide AFIB resu |                                    |            |        |                                 |      |                 |                   |
| Customization<br>Physician                  | MICROLIFE                          |            |        |                                 |      |                 |                   |
| Centre/Hospital                             | Hospital                           |            |        |                                 |      |                 |                   |
| Customized logo                             | C:\Users\betsy.huang\Desktop\      |            |        |                                 |      |                 | Select Image File |
| Report Folder                               | C:\Microlife\WatchBP Analyzer\Repo | rt         |        |                                 |      |                 | Path              |
|                                             | Generate PDF Report                |            |        | Open Folder                     |      | Generate XLSX R | leport            |

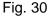

#### 3.6.1.1 Settings Area

| Setting B | Blood Pressure   | Threshold  |    |      |   |             |    |   |      |
|-----------|------------------|------------|----|------|---|-------------|----|---|------|
| 5         | 24-hour SYS      | 130        |    | mmHg |   | 24-hour DIA | 80 | * | mmHg |
|           | Day SYS          | 135        | *  | mmHg |   | Day DIA     | 85 | * | mmHg |
|           | Night SYS        | 120        | *  | mmHg |   | Night DIA   | 70 | * | mmHg |
| Setting / | Actual Awake / / | Asleep Tin | ne |      |   |             |    |   |      |
|           |                  | Awake Tin  | ne | 7    | * | Asleep Time | 22 | * |      |

#### Setting Blood Pressure Threshold:

Users can use the default threshold values (as recommended by the guidelines) or select another threshold value for 24h-hour, day and nighttime blood pressures.

#### Setting Actual Awake/ Asleep Time:

Users could modify the awake and asleep time according to patient's actual lifestyle. The awake time can be selected from 00:00 to 23:00, asleep time can also be selected from 00:00 to 23:00.

#### 3.6.1.2 Option Area

Report Option

Hide error and event messages
Hide AFIB result

Fig. 32

Hide error and event messages:

The error and event can be hidden in the PDF report. **Hide AFIB result:** The AFIB alert can be hidden in the PDF report.

#### 3.6.1.3 Customization Area

| Report                                              |                                                                                                    |
|-----------------------------------------------------|----------------------------------------------------------------------------------------------------|
|                                                     |                                                                                                    |
| Dr. Doctor                                          |                                                                                                    |
| Hospital                                            |                                                                                                    |
| C:\Users\Public\Pictures\Sample Pictures\Tulips.jpg | Select Image File                                                                                                    |
| C:\Microlife\WatchBP Analyzer\Report                | Path                                                                                                    |
| te PDF Report Open Folder Generate XLS              | X Report                                                                                                    |
|                                                     | Dr. Doctor<br>Hospital<br>C:\Users\Public\Pictures\Sample Pictures\Tulips.jpg<br>C:\Microlife\WatchBP Analyzer\Report |

Fig. 33

Users can set (1) Physician Information, (2) Hospital Name, (3) Report Logo and (4) Save Folder Path at this

## 3.6.1.4 Input Auto Comment

Click the **Generate PDF Report** button, an **Auto comment** dialog appears with the comments will be automatically generated. The comments can be modified or added manually.

| Auto comment                                                                                                    |
|----------------------------------------------------------------------------------------------------|
| Daytime Normotension, Isolated 24-h Diastolic Hypertension, Isolated NightTime<br>Diastolic Hypertension, White Coat Hypertension, Non-Dipper |
| Save Cancel                                                                                                    |

Fig. 34

Then click **Save** button to generate the report.

#### 3.6.1.5 PDF Report

| Wato<br>Ambulatory Bio<br>Measurement                                                                                                    | od P                                                                                                    | rest                                                                                                    |                | C                                            | )3                                                                                                    |                                                                                                    |                                        | iam<br>iex<br>ige                                                                                                    | of bi                                         |                                                                        | HQ<br>Harley Q<br>Female<br>68<br>07.02.19                                                                                                    |                                                                                                    |                                                                                                    | Phys<br>Ema<br>Phot                                                                                                    |                                         | NY .        | Dr. Qui<br>Hadayi | Babc.o   | om                        |
|----------------------------------------------------------------------------------------------------|----------------------------------------------------------------------------------------------------|----------------------------------------------------------------------------------------------------|----------------|----------------------------------------------|----------------------------------------------------------------------------------------------------|----------------------------------------------------------------------------------------------------|----------------------------------------|----------------------------------------------------------------------------------------------------|-----------------------------------------------|------------------------------------------------------------------------|----------------------------------------------------------------------------------------------------|----------------------------------------------------------------------------------------------------|----------------------------------------------------------------------------------------------------|----------------------------------------------------------------------------------------------------|-----------------------------------------|-------------|-------------------|----------|---------------------------|
| Day and Night                                                                                                    | Peri                                                                                                    | ođ                                                                                                    |                | _                                            |                                                                                                    | -                                                                                                    |                                        | 16                                                                                                    | 10 — QL                                       | -                                                                      |                                                                                                    |                                                                                                    |                                                                                                    |                                                                                                    |                                         |             |                   | _        |                           |
|                                                                                                    |                                                                                                    | TIM                                                                                                    |                |                                              | ERVAL                                                                                                    |                                                                                                    |                                        |                                                                                                    |                                               |                                                                        |                                                                                                    |                                                                                                    |                                                                                                    |                                                                                                    |                                         |             |                   |          |                           |
| Day:<br>Night:                                                                                                    |                                                                                                    | 7-2                                                                                                    |                | 30 1                                         |                                                                                                    |                                                                                                    |                                        | 24                                                                                                    | - 0                                           | -                                                                      |                                                                                                    |                                                                                                    | -                                                                                                    |                                                                                                    |                                         |             |                   | **       | Ax                        |
| regnt.                                                                                                    |                                                                                                    | 20                                                                                                    | 410.           | 301                                          |                                                                                                    | _                                                                                                    |                                        |                                                                                                    |                                               | 1 1                                                                    | ~                                                                                                    | ~                                                                                                    | 1                                                                                                    | 4                                                                                                    |                                         |             | 3                 | JY1      | NIA                       |
| Actual Awake                                                                                                    | / Ask                                                                                                    |                                                                                                    |                |                                              |                                                                                                    |                                                                                                    |                                        | 211                                                                                                    | 10 -                                          | Ful                                                                    | -                                                                                                    | V-                                                                                                    |                                                                                                    | 1                                                                                                    | 77                                      | ~           | al                | Y        | Y W                       |
| Awaka:<br>Asleep:                                                                                                    |                                                                                                    |                                                                                                    | 0 h<br>7 h     |                                              |                                                                                                    |                                                                                                    |                                        | 2                                                                                                    |                                               |                                                                        |                                                                                                    |                                                                                                    |                                                                                                    | - V                                                                                                    | V                                       |             | NA.               |          |                           |
|                                                                                                    |                                                                                                    | -                                                                                                    | 17             |                                              |                                                                                                    |                                                                                                    |                                        | (MCLEVELDIA)                                                                                                    | 0                                             |                                                                        |                                                                                                    |                                                                                                    | -                                                                                                    |                                                                                                    |                                         |             |                   |          |                           |
| <b>BP</b> Threshold                                                                                                    |                                                                                                    |                                                                                                    |                |                                              |                                                                                                    |                                                                                                    |                                        | 1                                                                                                    | 1                                             | -                                                                      | NA                                                                                                    | -                                                                                                    | -                                                                                                    | 1                                                                                                    | 1                                       |             | _                 | $\sim 1$ | 1. 1                      |
| 24-hr:<br>Day:                                                                                                    |                                                                                                    |                                                                                                    |                | nmHg<br>nmHg                                 |                                                                                                    |                                                                                                    |                                        | 1                                                                                                    | 10                                            | M                                                                      | IV                                                                                                    | V                                                                                                    | ii:                                                                                                    | 1                                                                                                    | AP                                      | V           |                   |          | VN                        |
| Night:                                                                                                    |                                                                                                    |                                                                                                    |                | nmHq                                         |                                                                                                    |                                                                                                    |                                        |                                                                                                    |                                               | -                                                                      | 1.                                                                                                    |                                                                                                    |                                                                                                    |                                                                                                    |                                         | -           | 5                 |          | 1111                      |
| Deathers                                                                                                    |                                                                                                    |                                                                                                    |                |                                              |                                                                                                    |                                                                                                    |                                        | .4                                                                                                    | - 01                                          | -                                                                      |                                                                                                    |                                                                                                    |                                                                                                    |                                                                                                    |                                         |             |                   |          |                           |
| Readings<br>Total Readings                                                                                                    |                                                                                                    | 63                                                                                                    |                |                                              |                                                                                                    |                                                                                                    |                                        |                                                                                                    |                                               |                                                                        |                                                                                                    |                                                                                                    |                                                                                                    |                                                                                                    |                                         |             |                   |          |                           |
| Successful:                                                                                                    |                                                                                                    | 60                                                                                                    | 95.2           |                                              |                                                                                                    |                                                                                                    |                                        | 10                                                                                                    | 10                                            | -                                                                      |                                                                                                    |                                                                                                    |                                                                                                    |                                                                                                    |                                         |             |                   |          |                           |
| AFIB:                                                                                                    |                                                                                                    | 18                                                                                                    | 30.0           | %)                                           |                                                                                                    |                                                                                                    |                                        | £.4                                                                                                    | 10 -                                          | -                                                                      |                                                                                                    |                                                                                                    | -                                                                                                    |                                                                                                    | m                                       | +++         | -                 | ~        |                           |
| White Coat W                                                                                                    | Indov                                                                                                    | ۲                                                                                                    |                |                                              |                                                                                                    |                                                                                                    |                                        | -                                                                                                    | 40 -                                          | -                                                                      |                                                                                                    |                                                                                                    | -                                                                                                    | -                                                                                                    |                                         |             |                   | -        |                           |
|                                                                                                    |                                                                                                    | SY                                                                                                    | 8              | DU                                           |                                                                                                    |                                                                                                    |                                        |                                                                                                    | 10                                            | 1                                                                      |                                                                                                    | 1                                                                                                    | -                                                                                                    |                                                                                                    |                                         |             |                   | -        | AFIB • Normal             |
| Readings<br>1st hr Max                                                                                                    |                                                                                                    | 2<br>136                                                                                                    | 8              | 2                                            | 2                                                                                                    |                                                                                                    |                                        | Med.                                                                                                    |                                               | 11                                                                     |                                                                                                    |                                                                                                    |                                                                                                    |                                                                                                    |                                         |             |                   | 1        |                           |
|                                                                                                    | _                                                                                                    | -                                                                                                    | 2              |                                              | ·                                                                                                    | _                                                                                                    |                                        |                                                                                                    | 10:00                                         | 12:00 14                                                               | 00 16:00                                                                                                    | 18:00                                                                                                    | 20:0                                                                                                    | 0 22:0                                                                                                    | 0 00:00                                 | 0 02:00 0   | 4:00 96:0         | 0 08.00  | 10:00 12:00               |
| Night-time Dip                                                                                                    | 1%                                                                                                    |                                                                                                    |                |                                              |                                                                                                    |                                                                                                    |                                        |                                                                                                    |                                               |                                                                        |                                                                                                    |                                                                                                    |                                                                                                    |                                                                                                    |                                         |             |                   |          |                           |
| and the second second                                                                                                    |                                                                                                    |                                                                                                    |                |                                              |                                                                                                    |                                                                                                    |                                        |                                                                                                    |                                               |                                                                        |                                                                                                    |                                                                                                    |                                                                                                    |                                                                                                    |                                         |             |                   |          |                           |
|                                                                                                    |                                                                                                    | SY                                                                                                    |                |                                              | DIA                                                                                                    |                                                                                                    | 19                                     |                                                                                                    |                                               |                                                                        |                                                                                                    |                                                                                                    |                                                                                                    |                                                                                                    |                                         |             |                   |          |                           |
| Dip%                                                                                                    |                                                                                                    | 5Y1                                                                                                    |                |                                              | DIA<br>6 %                                                                                                    |                                                                                                    | 5                                      | Aver                                                                                                    | rage                                          | Blood Pre                                                              |                                                                                                    | -                                                                                                    |                                                                                                    | MAP                                                                                                    | pp                                      | cSYS        | cDIA              | cPP      | AFIB(%)                   |
| Dip%<br>BP Load                                                                                                    | 1                                                                                                    | 8%                                                                                                    |                |                                              | 6%                                                                                                    | -                                                                                                    | Ű.                                     | 24-h                                                                                                    | r .                                           | SYS<br>124(8)                                                          | D6A<br>81(6)                                                                                                    | HF                                                                                                    | (4)                                                                                                    | MAP<br>95                                                                                                    | PP<br>42                                | -(-)        | cDIA<br>-(-)      | cPP      | AFIB(%)<br>18(30)         |
| Dip%<br>BP Load<br>Day readings                                                                                                    |                                                                                                    | 8%                                                                                                    |                |                                              |                                                                                                    | -                                                                                                    |                                        |                                                                                                    | r<br>ko                                       | SYS                                                                    | DIA                                                                                                    | HR                                                                                                    | (4)<br>(3)                                                                                                    |                                                                                                    |                                         |             |                   |          |                           |
| Dip%<br>BP Load<br>Day readings                                                                                                    |                                                                                                    | 8%                                                                                                    | 35/8/          |                                              | 6 %<br>53.8 %                                                                                                    | -                                                                                                    |                                        | 24-h<br>Awai                                                                                                    | r<br>ko                                       | 5YS<br>124(8)<br>127(6)                                                | DIA<br>81(6)<br>83(6)                                                                                                    | HR<br>68<br>68                                                                                                    | (4)<br>(3)                                                                                                    | 95<br>97                                                                                                    | 42<br>44                                | **          | -(·)<br>-(·)      |          | 18(30)<br>10(26)          |
| Dip%<br>BP Load<br>Day readings<br>Night readings                                                                                                    |                                                                                                    | 8%<br>≥ 1<br>≥ 1                                                                                                    | 35/8/          | 0                                            | 6 %<br>53.8 %                                                                                                    | 575                                                                                                    |                                        | 24-h<br>Awai<br>Aslo                                                                                                    | r<br>ka<br>ep                                 | 5YS<br>124(8)<br>127(6)                                                | DIA<br>81(6)<br>83(6)                                                                                                    | HR<br>68<br>68                                                                                                    | (4)<br>(3)<br>(5)                                                                                                    | 95<br>97<br>90                                                                                                    | 42<br>44<br>38                          | *<br>*<br>* | -(·)<br>-(·)      |          | 18(30)<br>10(26)          |
| Dip%<br>BP Load<br>Day readings<br>Night readings<br>The sys on<br>12 13.2018                                                                                                    |                                                                                                    | 8%<br>≥ 1<br>≥ 1                                                                                                    | 35/8/          | 0                                            | 6 %<br>53.8 %<br>85.7 %<br>TMC<br>21.90                                                                                                    | 8Y8                                                                                                    |                                        | 24-h<br>Aosto<br>HR<br>63                                                                                                    | r<br>ko<br>op<br>uv<br>ss                     | 5YS<br>124(8)<br>127(6)<br>117(5)                                      | DIA<br>81(6)<br>83(6)<br>78(6)<br>78(6)                                                                                                    | HR<br>68(<br>68)<br>69(<br>876 1                                                                                                    | (4)<br>(3)<br>(5)                                                                                                    | 95<br>97<br>90<br><b>R MP</b><br>15 91                                                                                                    | 42<br>44<br>38                          | *<br>*<br>* | -(·)<br>-(·)      |          | 18(30)<br>10(26)          |
| Dip%<br>BP Load<br>Day readings<br>Night readings<br>Take sys GA<br>12.13.2018<br>10.20 138 94                                                                                                    | HR 1                                                                                                    | ≥ 1<br>≥ 1                                                                                                    | 35/8/          | 0                                            | 6 %<br>53.8 %<br>85.7 %<br>Twe<br>21.90<br>22.00                                                                                                    | 107                                                                                                    | 044                                    | 24-h<br>Aoval<br>Aslo<br>63<br>63                                                                                                    | rka op                                        | 5YS<br>124(8)<br>127(6)<br>117(5)                                      | DIA<br>81(6)<br>83(6)<br>78(6)<br>78(6)                                                                                                    | HR<br>68<br>68<br>69<br>878 1<br>121                                                                                                    | (4)<br>(3)<br>(5)<br>78 4<br>78 7                                                                                                    | 95<br>97<br>90<br>8 <b>8</b><br>15 91<br>14 101                                                                                                    | 42<br>44<br>38                          | *<br>*<br>* | -(·)<br>-(·)      |          | 18(30)<br>10(26)          |
| Dip%<br>BP Load<br>Day readings<br>Night readings<br>Night readings<br>12 13.2018<br>10.0 132 46<br>11.00 132 46<br>11.00 132 46<br>11.00 133 46                                                                                                    | HR 1                                                                                                    | 8 %<br>≥ 1<br>≥ 1                                                                                                    | 35/8/          | 0                                            | 6 %<br>53.8 %<br>85.7 %<br>756<br>21.50<br>22.00<br>22.00<br>22.00<br>22.00<br>22.00                                                                                                    | 107<br>122<br>121                                                                                                    | 04 80 75 77 88                         | 24-h<br>Aslo<br>Aslo<br>63<br>63<br>63<br>79                                                                                                    | r ka op                                       | 5YS<br>124(8)<br>127(6)<br>117(5)                                      | D6A<br>81(6)<br>83(6)<br>78(6)<br>78 | HR<br>68<br>69<br>69<br>121<br>131<br>127<br>146                                                                                                    | (4)<br>(3)<br>(5)<br><b>34</b> H<br>75 C<br>75 7<br>73 7                                                                                                    | 95<br>97<br>90<br>8 407<br>15 91<br>14 97<br>15 97                                                                                                    | 42<br>44<br>38                          | *<br>*<br>* | -(·)<br>-(·)      |          | 18(30)<br>10(26)          |
| Dip%<br>BP Load<br>Day readings<br>Night readings<br>112 13.2018<br>10.0 133 66<br>11.30 119 35<br>11.30 119 35                                                                                                    | 70 1<br>65 1<br>64 87                                                                                                    | 8 %<br>≥ 1<br>≥ 1                                                                                                    | 35/8/          | 0                                            | 6 %<br>53.8 %<br>85.7 %<br>700<br>2100<br>2200<br>2200<br>2300<br>2300<br>2300                                                                                                    | 107<br>122<br>121<br>108                                                                                                    | 04 80 75 77 88                         | 24-h<br>Aostal<br>Asla<br>63<br>63<br>65                                                                                                    | r ko op                                       | 5YS<br>124(8)<br>127(6)<br>117(5)                                      | D6A<br>81(6)<br>83(6)<br>78(6)<br>78 | HR<br>68(<br>68)<br>69(<br>121<br>131<br>127<br>145<br>121                                                                                                    | (4)<br>(3)<br>(5)<br>(5)<br>(6)<br>(7)<br>(6)<br>(7)<br>(7)<br>(7)<br>(7)<br>(7)<br>(7)<br>(7)<br>(7)<br>(7)<br>(7                                                                                                    | 95<br>97<br>90<br>8 <b>407</b><br>15 91<br>14 97<br>15 97<br>17 97                                                                                                    | 42<br>44<br>38<br>**                    | *<br>*<br>* | -(·)<br>-(·)      |          | 18(30)<br>10(26)          |
| Dip%<br>BP Load<br>Day readings<br>Night readings<br>Night readings<br>12 13.2018<br>10.0 132 46<br>11.00 132 46<br>12.00 130 40<br>12.00 120 40<br>12.00 121 77<br>12.45                                                                                                    | 100 1 1<br>70 1 1<br>70 1<br>70 1                                                                                                    | 8 %<br>≥ 1<br>≥ 1                                                                                                    | 35/8/<br>20/71 | 0                                            | 6 %<br>63.8 %<br>85.7 %<br>7145<br>2120<br>2200<br>2230<br>2300<br>2330<br>2300<br>2134<br>12.41<br>2000                                                                                                    | 107<br>122<br>121<br>105<br>105<br>108                                                                                                    | AN 10 17 14 14 45                      | 24-h<br>Awal<br>Aslo<br>60<br>60<br>79<br>71<br>78                                                                                                    | 2 2 2 2 2 2 2 2 2 2 2 2 2 2 2 2 2 2 2         | \$Y8<br>124(8)<br>127(6)<br>117(5)<br>*** cocce                        | DIA<br>81(6)<br>83(6)<br>78(6)<br>78 | HR<br>68(<br>68(<br>69)<br>121<br>131<br>127<br>146<br>121<br>124<br>121                                                                                                    | (4)<br>(3)<br>(5)<br>(6)<br>(7)<br>(7)<br>(7)<br>(7)<br>(7)<br>(7)<br>(7)<br>(7)<br>(7)<br>(7                                                                                                    | 95<br>97<br>90<br>15 91<br>15 91<br>14 97<br>15 97<br>15 97<br>15 87<br>15 87<br>15      | 42<br>44<br>38<br>*<br>*                | *<br>*<br>* | -(·)<br>-(·)      |          | 18(30)<br>10(26)          |
| Dip%<br>BP Load<br>Day readings<br>Night readings<br>Night readings<br>12 13 2018<br>10 12 12 12<br>12 01 120 120<br>12 00 120 121<br>12 00 120 121<br>12 00 120 120<br>12 00 120 121<br>12 00 120 120<br>12 00 120 120<br>12 00 120<br>12 00 120<br>12 00 1                                                                                                    | 10 1 1 1 1 1 1 1 1 1 1 1 1 1 1 1 1 1 1                                                                                                    | 8 %<br>≥ 1<br>≥ 1<br>≥ 1                                                                                                    | 35/8/<br>20/71 | cooe                                         | 6 %<br>53.8 %<br>85.7 %<br>7mm<br>21:90<br>22:90<br>22:90<br>22:90<br>23:90<br>23:90<br>23:90<br>12:142<br>0000<br>00:30                                                                                                    | 107<br>122<br>121<br>105<br>105<br>108<br>119                                                                                                    | ······································ | 24-h<br>Awal<br>Aslov<br>60 60<br>79<br>71<br>78<br>71                                                                                                    | 2 2 2 2 2 2 2 2 2 2 2 2 2 2 2 2 2 2 2         | SYS<br>124(8)<br>127(6)<br>117(5)<br>***<br>*<br>*                     | DIA<br>81(6)<br>83(6)<br>78(6)<br>78 | HR<br>68(<br>68(<br>69)<br>121<br>131<br>127<br>146<br>121<br>124<br>121<br>124<br>121<br>124<br>121                                                                                                    | (4)<br>(5)<br>(5)<br>(6)<br>(7)<br>(7)<br>(7)<br>(7)<br>(7)<br>(7)<br>(7)<br>(7)<br>(7)<br>(7                                                                                                    | 95<br>97<br>90<br>15 91<br>15 91<br>15      | 42<br>44<br>38<br>*<br>*                | *<br>*<br>* | -(·)<br>-(·)      |          | 18(30)<br>10(26)          |
| Dip%<br>BP Load<br>Day readings<br>Night readings<br>Night readings<br>12 13 2018<br>10 23 46<br>11 20 119 25<br>12 20 121 20 40<br>12 20 121 20 40<br>12 30 120 28<br>13 00 120 28<br>13 00 120 28<br>13 00 28<br>13 00 28<br>10                                                                                                    | 10 1 1 1 1 1 1 1 1 1 1 1 1 1 1 1 1 1 1                                                                                                    | 8 %<br>≥ 1<br>≥ 1                                                                                                    | 35/8/<br>20/71 | cooe                                         | 6 %<br>63.8 %<br>85.7 %<br>7145<br>2120<br>2200<br>2230<br>2300<br>2330<br>2300<br>2134<br>12.41<br>2000                                                                                                    | 107<br>122<br>121<br>105<br>105<br>108                                                                                                    | AN 10 17 14 14 45                      | 24-h<br>Awal<br>Aslov<br>60 60<br>79<br>71<br>78<br>71<br>75                                                                                                    | 2 2 2 2 2 2 2 2 2 2 2 2 2 2 2 2 2 2 2         | \$Y8<br>124(8)<br>127(6)<br>117(5)<br>*** cocce                        | DIA<br>81(6)<br>83(6)<br>78(6)<br>78 | HR<br>68(<br>68(<br>69)<br>121<br>131<br>127<br>146<br>121<br>124<br>121                                                                                                    | (4)<br>(3)<br>(5)<br>(6)<br>(7)<br>(7)<br>(7)<br>(7)<br>(7)<br>(7)<br>(7)<br>(7)<br>(7)<br>(7                                                                                                    | 95<br>97<br>90<br>15 91<br>15 91<br>14 97<br>15 97<br>15 97<br>15 87<br>15 87<br>15      | 42<br>44<br>38<br>*<br>*                | *<br>*<br>* | -(·)<br>-(·)      |          | 18(30)<br>10(26)          |
| Dip%<br>BP Load<br>Day readings<br>Night readings<br>Night readings<br>1030 128 04<br>1130 138 64<br>1130 138 65<br>1230 120 85<br>1230 120 75<br>1330 129 85<br>1400 104 65<br>1430 127 75                                                                                                    | 20554072 78715868                                                                                                    | 8 %<br>≥ 1 2<br>≥ 1<br>06<br>01 96<br>90<br>91<br>92<br>99<br>75<br>92                                                                                                    | 35/8/<br>20/71 | cooe                                         | 6 %<br>63.8 %<br>85.7 %<br>7mm<br>21.90<br>22.00<br>22.90<br>22.90<br>22.90<br>22.90<br>23.90<br>23.90<br>23.90<br>0.20<br>0.00<br>0.00<br>0.00<br>0.00<br>0.00<br>0.00<br>0                                                                                                    | 107<br>122<br>121<br>105<br>105<br>108<br>108<br>119<br>117<br>119<br>118                                                                                                    |                                        | 24-h<br>Axiala<br>Aslo<br>## 60 66 79 71 75 77 75 77 75 75 | 1.000 1 33333 5 5 5 5 5 5 5 5 5 5 5 5 5 5 5 5 | SYS<br>124(8)<br>127(6)<br>117(5)<br>***<br>*<br>*                     | DIA<br>81(6)<br>83(6)<br>78(6)<br>78 | HR<br>68<br>68<br>69<br>121<br>121<br>121<br>121<br>121<br>121<br>121<br>121<br>121<br>12                                                                                                    | (4)<br>(3)<br>(5)<br>(4)<br>(5)<br>(5)<br>(4)<br>(5)<br>(7)<br>(7)<br>(7)<br>(7)<br>(7)<br>(7)<br>(7)<br>(7)<br>(7)<br>(7                                                                                                    | 95<br>97<br>90<br>8 <b>M</b><br>15 91<br>15 91<br>15 | 42<br>44<br>38<br>*<br>*<br>*<br>*      | *<br>*<br>* | -(·)<br>-(·)      |          | 18(30)<br>10(26)          |
| Dip% BP Load Day readings Night readings Night readings 12 13 2018 10 13 41 11.00 13 44 11.00 13 44 11.00 13 11.00 13                                                                                                    | 11 11 11 11 11 11 11 11 11 11 11 11 11                                                                                                    | 8 %<br>≥ 1 1<br>≥ 2 1<br>05<br>05<br>95<br>95<br>95<br>95<br>95<br>95<br>95<br>95<br>95<br>95<br>95<br>95<br>95                                                                                                    | 35/8/<br>20/70 | cooe                                         | 6 %<br>53.8 %<br>85.7 %<br>21.90<br>22.90<br>22.90<br>23.90<br>23.90<br>20.90<br>20.90 | 107<br>122<br>121<br>108<br>108<br>119<br>117<br>119<br>118<br>114                                                                                                    |                                        | 24-h<br>Axea<br>Aslo<br>60 60 79 71 78 71 79 71 66                                                                                                    | 120 1 11111 1 1111 1 1111                     | SYS<br>124(8)<br>127(6)<br>117(5)<br>***<br>*<br>*                     | DIA<br>81(6)<br>83(6)<br>78(6)<br>78 | HR 68(<br>68(<br>69)<br>121<br>127<br>145<br>127<br>145<br>127<br>145<br>121<br>124<br>125<br>122<br>145<br>122<br>145<br>122<br>145<br>122<br>145<br>122                                                                                                    | (4)<br>(5)<br>(5)<br>(6)<br>(7)<br>(7)<br>(7)<br>(7)<br>(7)<br>(7)<br>(7)<br>(7)<br>(7)<br>(7                                                                                                    | 95<br>97<br>90<br>6 97<br>90<br>6 97<br>90<br>6 97<br>90<br>8 97<br>90<br>8 97<br>90<br>8 97<br>90<br>8 97<br>90<br>90<br>90<br>90<br>90<br>90<br>90<br>90<br>90<br>90<br>90<br>90<br>90                                                                                                    | 42<br>44<br>38<br>*<br>*<br>*<br>*      | *<br>*<br>* | -(·)<br>-(·)      |          | 18(30)<br>10(26)          |
| Dip%<br>BP Load<br>Day readings<br>Night readings<br>Night readings<br>12 13.2018<br>13 20 128<br>12 0 218<br>13 0 129<br>13 0 129<br>13 0 128<br>13 0 128<br>13 0 128<br>13 0 128<br>13 0 128<br>13 0 128<br>15 0 128<br>15                                                                                                    | ● 70554472 767158456572                                                                                                    | 8 %<br>≥ 1 1<br>≥ 1 1<br>06<br>01<br>90<br>90<br>90<br>90<br>90<br>90<br>90<br>90<br>90<br>90<br>90<br>90<br>90                                                                                                    | 35/8/<br>20/71 | cooe                                         | 6 %<br>63.8 %<br>85.7 %<br>7mm<br>21.90<br>22.00<br>22.90<br>22.90<br>22.90<br>22.90<br>23.90<br>23.90<br>23.90<br>0.20<br>0.00<br>0.00<br>0.00<br>0.00<br>0.00<br>0.00<br>0                                                                                                    | 107<br>122<br>125<br>108<br>108<br>108<br>108<br>119<br>117<br>118<br>117<br>118<br>114<br>117<br>107                                                                                                    |                                        | 24-hh<br>Asia<br>## 60 06 79 71 78 71 78 70 66 70 66                                                                                                    | 1200 1 1212 1 1 12 1 1 1 1 1 1 1 1 1 1 1      | SYS<br>124(8)<br>127(6)<br>117(5)<br>***<br>*<br>*                     | DIA<br>81(6)<br>83(6)<br>78(6)<br>78 | HER 680<br>680<br>690<br>121<br>131<br>127<br>127<br>140<br>120<br>121<br>124<br>120<br>122                                                                                                    | (4)<br>(3)<br>(3)<br>(4)<br>(3)<br>(4)<br>(3)<br>(4)<br>(4)<br>(5)<br>(4)<br>(5)<br>(4)<br>(5)<br>(4)<br>(5)<br>(4)<br>(5)<br>(4)<br>(5)<br>(4)<br>(5)<br>(4)<br>(5)<br>(4)<br>(5)<br>(4)<br>(5)<br>(4)<br>(5)<br>(4)<br>(5)<br>(5)<br>(5)<br>(5)<br>(5)<br>(5)<br>(5)<br>(5                                                                                                    | 95<br>97<br>90<br>8 44<br>15 91<br>15 87<br>15 88<br>16 97<br>15 88<br>16 97<br>16 97<br>16 97<br>16 97<br>16 97<br>16 97<br>16 97<br>17 98<br>18 90<br>17 190<br>18 90<br>19 90<br>19 90<br>10 90<br>100<br>100<br>100<br>100<br>100<br>100<br>100<br>100<br>100<br>1                         | 42<br>44<br>38<br>*<br>*<br>*<br>*      | *<br>*<br>* | -(·)<br>-(·)      |          | 18(30)<br>10(26)          |
| Dip%<br>BP Load<br>Day readings<br>Night readings<br>Night readings<br>12 13.2018<br>100 133 146<br>11.30 119 45<br>12.30 121 77<br>12.45<br>13.00 120 85<br>14.00 104 65<br>14.30 127 76<br>15.90 125 66<br>1600 127 76<br>15.90 125 66<br>1600 127 76<br>15.90 127 85<br>15.90 128 86<br>15.90 128 86<br>15.90 128                                                                                                    | 2055年172 7675866657279                                                                                                    | 8 % 2 2 2 M 06 01 98 00 78 00 99 76 00 99 76 00 90 90 90 90 90 90 90 90 90 90 90 90                                                                                                    | 35/8/<br>20/70 | cooe                                         | 6 %<br>63.8 %<br>85.7 %<br>21.90<br>22.00<br>23.90<br>23.90<br>23.90<br>12.33<br>00.00<br>0.000<br>0.0000<br>0.0000<br>0.0000<br>0.0000<br>0.0000<br>0.0000<br>0.0000<br>0.0000<br>0.0000<br>0.0000<br>0.0000<br>0.0000<br>0.0000<br>0.0000<br>0.0000<br>0.0000<br>0.0000<br>0.0000<br>0.0000<br>0.000000                                                                                                    | 107<br>122<br>121<br>125<br>125<br>125<br>125<br>125<br>125<br>125<br>125                                                                                                    |                                        | 24-hh<br>Asia<br>## 6555777 7877 7877 6876 69                                                                                                    |                                               | SYS<br>124(8)<br>127(6)<br>117(5)<br>**<br>*<br>*                      | DIA<br>81(6)<br>83(6)<br>78(6)<br>78 | HER 680<br>680<br>690<br>121<br>131<br>127<br>124<br>121<br>124<br>125<br>125                                                                                                    | (4)<br>(3)<br>(5)<br>H (6)<br>(7)<br>(6)<br>(7)<br>(6)<br>(7)<br>(6)<br>(7)<br>(6)<br>(7)<br>(6)<br>(7)<br>(6)<br>(7)<br>(6)<br>(7)<br>(6)<br>(7)<br>(7)<br>(6)<br>(7)<br>(7)<br>(7)<br>(7)<br>(7)<br>(7)<br>(7)<br>(7                                                                                                    | 95<br>97<br>90<br>8 44<br>15 101<br>15 10<br>16 10<br>17 15 10<br>16 10<br>10<br>10<br>10<br>10<br>10<br>10<br>10<br>10<br>10<br>10<br>10<br>10<br>1                                                                                                    | 42<br>44<br>38<br>*<br>*<br>*<br>*      | *<br>*<br>* | -(·)<br>-(·)      |          | 18(30)<br>10(26)          |
| Dip% BP Load Day readings Night readings Night readings 12:13/014 100 123 14 10 123 14 10 123 14 10 123 14 10 123 14 15 14 1 12 12 14 1 1 1 1 1 1 1 1 1 1 1 1 1                                                                                                    | 2055年172 7675866657279                                                                                                    | 8 %<br>≥ 1 1<br>≥ 1 1<br>06<br>01<br>90<br>90<br>90<br>90<br>90<br>90<br>90<br>90<br>90<br>90<br>90<br>90<br>90                                                                                                    | 35/8/<br>20/70 | 0<br>CODE<br>1                               | 6 %<br>53.8 %<br>85.7 %<br>21.50<br>22.00<br>22.00<br>22.00<br>22.00<br>22.00<br>22.00<br>22.00<br>22.00<br>20.00<br>0.00<br>0.00<br>0.000<br>0.000                                                                                                    | 107<br>122<br>125<br>108<br>108<br>108<br>108<br>119<br>117<br>118<br>117<br>118<br>114<br>117<br>107                                                                                                    | ······································ | 24-hh<br>Asia<br>## 6555777 7877 7877 6876 69                                                                                                    | 1200 1 1212 1 1 12 1 1 1 1 1 1 1 1 1 1 1      | SYS<br>124(8)<br>127(6)<br>117(5)<br>***<br>*<br>*                     | DIA<br>81(6)<br>83(6)<br>76(5)<br>76(5)<br>78(5)<br>78 | HER 680<br>680<br>690<br>127<br>137<br>127<br>142<br>127<br>142<br>127<br>142<br>127<br>142<br>127<br>142<br>127<br>142<br>127<br>145<br>117<br>127<br>145<br>117<br>117<br>117<br>117<br>117<br>117<br>117<br>117<br>117<br>11 | (4)<br>(3)<br>(5)<br>H (6)<br>(7)<br>(6)<br>(7)<br>(6)<br>(7)<br>(6)<br>(7)<br>(6)<br>(7)<br>(6)<br>(7)<br>(6)<br>(7)<br>(6)<br>(7)<br>(6)<br>(7)<br>(7)<br>(6)<br>(7)<br>(7)<br>(7)<br>(7)<br>(7)<br>(7)<br>(7)<br>(7                                                                                                    | 95<br>97<br>90<br>85 91<br>85 91<br>85 91<br>85 81<br>85 82<br>85 82<br>85 85<br>85 85<br>85 85<br>85 85<br>85 85<br>85 85<br>85 85<br>85 85<br>85 85<br>85 85<br>85 85<br>85 85<br>85 85<br>85<br>85<br>85<br>85<br>85<br>85<br>85<br>85<br>85<br>85<br>85<br>85<br>8                                                                                                    | 42<br>44<br>36<br>*<br>*<br>*<br>*<br>* | *<br>*<br>* | -(·)<br>-(·)      |          | 18(30)<br>10(26)          |
| Dip%<br>BP Load<br>Day readings<br>Night readings<br>Night readings<br>12 13 2018<br>50 30 136 94<br>11 30 139 85<br>12 30 121 77<br>12 45<br>13 30 120 85<br>14 30 120 85<br>14 30 120 85<br>14 30 127 75<br>15 40 127 75<br>15 40 127 75<br>15 40 127 85<br>15 40 127 85<br>15 40 127 85<br>15 40 128 85<br>15 40 128 85<br>15 40                                                                                                    | 1 2015年1122 2017年11日日日日日日日日日日日日日日日日日日日日日日日日日日日日日日日日日日                                                                                                    | 8 %<br>≥ 1 1<br>2 2 1<br>2 2 1<br>2 2 1<br>2 2 1<br>2 2 1<br>2 2 1<br>2 2 1<br>2 2 2 1<br>2 2 2 1<br>2 2 2 1<br>2 2 2 1<br>2 2 2 1<br>2 2 2 1<br>2 2 2 1<br>2 2 2 1<br>2 2 2 1<br>2 2 2 1<br>2 2 2 1<br>2 2 2 1<br>2 2 2 1<br>2 2 2 1<br>2 2 2 1<br>2 2 2 1<br>2 2 2 1<br>2 2 2 1<br>2 2 2 1<br>2 2 2 1<br>2 2 2 1<br>2 2 2 1<br>2 2 2 1<br>2 2 2 1<br>2 2 2 1<br>2 2 2 1<br>2 2 1 1<br>2 2 2 1<br>2 2 1 1<br>2 2 1 1 1<br>2 2 1 1 1<br>2 2 1 1 1 1                                                                                                    | 35/8/<br>20/70 | 0<br>CODE<br>1                               | 6 %<br>63.8 %<br>85.7 %<br>21.90<br>22.00<br>22.00<br>22.00<br>22.00<br>22.00<br>23.00<br>23.00<br>23.00<br>0.000<br>0.000<br>0.000<br>0.000<br>0.000<br>0.000<br>0.000<br>0.000                                                                                                    | 107<br>122<br>121<br>125<br>125<br>125<br>125<br>125<br>125<br>125<br>125                                                                                                    |                                        | 24-hada                                                                                                    |                                               | SYS<br>124(8)<br>127(6)<br>117(5)<br>**<br>*<br>*                      | DIA<br>81(6)<br>83(6)<br>78(6)<br>78 | HER 680<br>680<br>690<br>127<br>137<br>127<br>142<br>127<br>142<br>127<br>142<br>127<br>142<br>127<br>142<br>127<br>142<br>127<br>145<br>117<br>127<br>145<br>117<br>127<br>145<br>117<br>127<br>145<br>117<br>127<br>145<br>117<br>127<br>145<br>117<br>127<br>145<br>117<br>127<br>145<br>117<br>127<br>145<br>117<br>127<br>145<br>117<br>127<br>145<br>117<br>127<br>145<br>117<br>117<br>117<br>117<br>117<br>117<br>117<br>117<br>117<br>11                                                                | (4)<br>(3)<br>(5)<br>H (6)<br>(7)<br>(6)<br>(7)<br>(6)<br>(7)<br>(6)<br>(7)<br>(6)<br>(7)<br>(6)<br>(7)<br>(6)<br>(7)<br>(6)<br>(7)<br>(6)<br>(7)<br>(7)<br>(6)<br>(7)<br>(7)<br>(7)<br>(7)<br>(7)<br>(7)<br>(7)<br>(7                                                                                                    | 95<br>97<br>90<br>8 44<br>15 101<br>15 10<br>16 10<br>17 15 10<br>16 10<br>10<br>10<br>10<br>10<br>10<br>10<br>10<br>10<br>10<br>10<br>10<br>10<br>1                                                                                                    | 42<br>44<br>36<br>*<br>*<br>*<br>*<br>* | *<br>*<br>* | -(·)<br>-(·)      |          | 18(30)<br>10(26)          |
| Dip%<br>BP Load<br>Day readings<br>Night readings<br>Night readings<br>1030 128 94<br>1130 138 94<br>1130 138 64<br>1130 138 65<br>1230 120 75<br>1230 121 77<br>1245 120 120 78<br>1330 128 85<br>1400 104 65<br>1400 104 65<br>1400 124 85<br>1400 125 85<br>1400 125 85<br>1400                                                                                                    | 1 2015年1122 2017年11日日日日日日日日日日日日日日日日日日日日日日日日日日日日日日日日日日                                                                                                    | 8 %<br>≥ 1 1<br>≥ 2 1<br>06<br>01<br>98<br>99<br>975<br>90<br>99<br>975<br>90<br>99<br>975<br>90<br>99<br>975<br>90<br>99<br>91                                                                                                    | 35/8/<br>20/70 | 0<br>coooe<br>1                              | 6 %<br>63.8 %<br>85.7 %<br>21.90<br>22.90<br>22.90<br>22.90<br>22.90<br>23.90<br>23.90<br>20.90<br>20                                                                                                    | 107<br>122<br>121<br>106<br>108<br>108<br>119<br>119<br>118<br>114<br>117<br>108<br>115<br>117<br>108<br>115<br>117<br>108                                                                                                    |                                        | 24-hada # 68-687971 7871 7877 6670 66671 74 67 66                                                                                                    |                                               | SYS<br>124(8)<br>127(6)<br>117(5)<br>**<br>*<br>*                      | DIA<br>81(6)<br>83(6)<br>76(5)<br>76(5)<br>78(5)<br>78 | HER 680<br>680<br>690<br>127<br>137<br>127<br>142<br>127<br>142<br>127<br>142<br>127<br>142<br>127<br>142<br>127<br>142<br>127<br>145<br>117<br>127<br>145<br>117<br>127<br>145<br>117<br>127<br>145<br>117<br>127<br>145<br>117<br>127<br>145<br>117<br>127<br>145<br>117<br>127<br>145<br>117<br>127<br>145<br>117<br>127<br>145<br>117<br>127<br>145<br>117<br>127<br>145<br>117<br>117<br>117<br>117<br>117<br>117<br>117<br>117<br>117<br>11                                                                | (4)<br>(3)<br>(5)<br>H (6)<br>(7)<br>(6)<br>(7)<br>(6)<br>(7)<br>(6)<br>(7)<br>(6)<br>(7)<br>(6)<br>(7)<br>(6)<br>(7)<br>(6)<br>(7)<br>(6)<br>(7)<br>(7)<br>(6)<br>(7)<br>(7)<br>(7)<br>(7)<br>(7)<br>(7)<br>(7)<br>(7                                                                                                    | 95<br>97<br>90<br>85 91<br>85 91<br>85 91<br>85 81<br>85 82<br>85 82<br>85 85<br>85 85<br>85 85<br>85 85<br>85 85<br>85 85<br>85 85<br>85 85<br>85 85<br>85 85<br>85 85<br>85 85<br>85 85<br>85<br>85<br>85<br>85<br>85<br>85<br>85<br>85<br>85<br>85<br>85<br>85<br>8                                                                                                    | 42<br>44<br>36<br>*<br>*<br>*<br>*<br>* | *<br>*<br>* | -(·)<br>-(·)      |          | 18(30)<br>10(26)          |
| Dip% BP Load Day readings Night readings Night readings 12:13.2018 10:33 130 130 130 130 130 130 130 120 120 120 120 120 120 120 120 120 12                                                                                                    | 第 70時料町2 76719時時時27944町科町                                                                                                    | 8 %<br>≥ 1 1<br>2 2 1<br>2 2 1<br>2 2 1<br>2 2 1<br>2 2 1<br>2 2 1<br>2 2 1<br>2 2 2 1<br>2 2 2 1<br>2 2 2 1<br>2 2 2 1<br>2 2 2 1<br>2 2 2 1<br>2 2 2 1<br>2 2 2 1<br>2 2 2 1<br>2 2 2 1<br>2 2 2 1<br>2 2 2 1<br>2 2 2 1<br>2 2 2 1<br>2 2 2 1<br>2 2 2 1<br>2 2 2 1<br>2 2 2 1<br>2 2 2 1<br>2 2 2 1<br>2 2 2 1<br>2 2 2 1<br>2 2 2 1<br>2 2 2 1<br>2 2 2 1<br>2 2 2 1<br>2 2 1 1<br>2 2 2 1<br>2 2 1 1<br>2 2 1 1 1<br>2 2 1 1 1<br>2 2 1 1 1 1                                                                                                    | 35/8/<br>20/70 | 0<br>CODE<br>1                               | 6 %<br>63.8 %<br>85.7 %<br>7100<br>21.90<br>22.00<br>22.90<br>23.90<br>23.90<br>20.90<br>20.90<br>23.90<br>20.90<br>20.                                                                                                    | 107<br>122<br>106<br>108<br>108<br>108<br>108<br>108<br>119<br>117<br>108<br>117<br>108<br>115<br>117                                                                                                    |                                        | 24 ht 65 65 73 71 75 77 75 75 75 66 71 74 67 67 72                                                                                                    |                                               | SYS<br>124(8)<br>127(6)<br>117(5)<br>**<br>*<br>*                      | DIA<br>81(6)<br>83(6)<br>76(5)<br>76(5)<br>78(5)<br>78 | HER 680<br>680<br>690<br>127<br>137<br>127<br>142<br>127<br>142<br>127<br>142<br>127<br>142<br>127<br>142<br>127<br>142<br>127<br>145<br>117<br>127<br>145<br>117<br>127<br>145<br>117<br>127<br>145<br>117<br>127<br>145<br>117<br>127<br>145<br>117<br>127<br>145<br>117<br>127<br>145<br>117<br>127<br>145<br>117<br>127<br>145<br>117<br>127<br>145<br>117<br>127<br>145<br>117<br>117<br>117<br>117<br>117<br>117<br>117<br>117<br>117<br>11                                                                | (4)<br>(3)<br>(5)<br>H (6)<br>(7)<br>(6)<br>(7)<br>(6)<br>(7)<br>(6)<br>(7)<br>(6)<br>(7)<br>(6)<br>(7)<br>(6)<br>(7)<br>(6)<br>(7)<br>(6)<br>(7)<br>(7)<br>(6)<br>(7)<br>(7)<br>(7)<br>(7)<br>(7)<br>(7)<br>(7)<br>(7                                                                                                    | 95<br>97<br>90<br>85 91<br>85 91<br>85 91<br>85 81<br>85 82<br>85 82<br>85 85<br>85 85<br>85 85<br>85 85<br>85 85<br>85 85<br>85 85<br>85 85<br>85 85<br>85 85<br>85 85<br>85 85<br>85 85<br>85<br>85<br>85<br>85<br>85<br>85<br>85<br>85<br>85<br>85<br>85<br>85<br>8                                                                                                    | 42<br>44<br>36<br>*<br>*<br>*<br>*<br>* | *<br>*<br>* | -(·)<br>-(·)      |          | 18(30)<br>10(26)          |
| Dip%           BP Load           Day readings           Night readings           Night readings           12:13.2015           10:32         126           12:10         123           11:30         126           12:20         121           12:20         121           12:20         121           12:30         120           12:30         120           12:30         120           12:30         120           12:30         120           12:30         120           12:30         120           15:30         125           15:30         125           15:30         125           15:30         125           17:30         138           17:30         138           17:30         138           17:30         138           17:30         128           18:30         128           18:30         128           18:30         128           18:30         128                                                                                                    | 第 70時料約72 7575時時時分275654468 691                                                                                                    | E % 2 ≥ 2 1 1 005 005 005 006 006 </td <td>35/8/<br/>20/70</td> <td>0<br/>coooe<br/>1</td> <td>6 %<br/>53.8 %<br/>85.7 %<br/>21.90<br/>22.90<br/>22.90<br/>22.90<br/>22.90<br/>22.90<br/>22.90<br/>22.90<br/>22.90<br/>22.90<br/>22.90<br/>22.90<br/>22.90<br/>23.90<br/>23.90<br/>20.90<br/>20</td> <td>107<br/>122<br/>121<br/>106<br/>108<br/>119<br/>118<br/>117<br/>118<br/>114<br/>117<br/>108<br/>115<br/>117<br/>100<br/>108<br/>115<br/>117<br/>110</td> <td></td> <td>24Awala</td> <td></td> <td>SYS<br/>124(8)<br/>127(6)<br/>117(5)<br/>**<br/>*<br/>*</td> <td>DIA<br/>81(6)<br/>83(6)<br/>76(5)<br/>76(5)<br/>76</td> <td>HER 680<br/>680<br/>690<br/>127<br/>137<br/>127<br/>142<br/>127<br/>142<br/>127<br/>142<br/>127<br/>142<br/>127<br/>142<br/>127<br/>142<br/>127<br/>145<br/>117<br/>127<br/>145<br/>117<br/>127<br/>145<br/>117<br/>127<br/>145<br/>117<br/>127<br/>145<br/>117<br/>127<br/>145<br/>117<br/>127<br/>145<br/>117<br/>127<br/>145<br/>117<br/>127<br/>145<br/>117<br/>127<br/>145<br/>117<br/>127<br/>145<br/>117<br/>127<br/>145<br/>117<br/>117<br/>117<br/>117<br/>117<br/>117<br/>117<br/>117<br/>117<br/>11</td> <td>(4)<br/>(3)<br/>(5)<br/>H (6)<br/>(7)<br/>(6)<br/>(7)<br/>(6)<br/>(7)<br/>(6)<br/>(7)<br/>(6)<br/>(7)<br/>(6)<br/>(7)<br/>(6)<br/>(7)<br/>(6)<br/>(7)<br/>(6)<br/>(7)<br/>(7)<br/>(6)<br/>(7)<br/>(7)<br/>(7)<br/>(7)<br/>(7)<br/>(7)<br/>(7)<br/>(7</td> <td>95<br/>97<br/>90<br/>85 91<br/>85 91<br/>85 91<br/>85 81<br/>85 82<br/>85 82<br/>85 85<br/>85 85<br/>85 85<br/>85 85<br/>85 85<br/>85 85<br/>85 85<br/>85 85<br/>85 85<br/>85 85<br/>85 85<br/>85 85<br/>85 85<br/>85<br/>85<br/>85<br/>85<br/>85<br/>85<br/>85<br/>85<br/>85<br/>85<br/>85<br/>85<br/>8</td> <td>42<br/>44<br/>36<br/>*<br/>*<br/>*<br/>*<br/>*</td> <td>*<br/>*<br/>*</td> <td>-(·)<br/>-(·)</td> <td></td> <td>18(30)<br/>10(26)</td>                                                                                                    | 35/8/<br>20/70 | 0<br>coooe<br>1                              | 6 %<br>53.8 %<br>85.7 %<br>21.90<br>22.90<br>22.90<br>22.90<br>22.90<br>22.90<br>22.90<br>22.90<br>22.90<br>22.90<br>22.90<br>22.90<br>22.90<br>23.90<br>23.90<br>20.90<br>20                                                                                                    | 107<br>122<br>121<br>106<br>108<br>119<br>118<br>117<br>118<br>114<br>117<br>108<br>115<br>117<br>100<br>108<br>115<br>117<br>110                                                                                                    |                                        | 24Awala                                                                                                    |                                               | SYS<br>124(8)<br>127(6)<br>117(5)<br>**<br>*<br>*                      | DIA<br>81(6)<br>83(6)<br>76(5)<br>76(5)<br>76 | HER 680<br>680<br>690<br>127<br>137<br>127<br>142<br>127<br>142<br>127<br>142<br>127<br>142<br>127<br>142<br>127<br>142<br>127<br>145<br>117<br>127<br>145<br>117<br>127<br>145<br>117<br>127<br>145<br>117<br>127<br>145<br>117<br>127<br>145<br>117<br>127<br>145<br>117<br>127<br>145<br>117<br>127<br>145<br>117<br>127<br>145<br>117<br>127<br>145<br>117<br>127<br>145<br>117<br>117<br>117<br>117<br>117<br>117<br>117<br>117<br>117<br>11                                                                | (4)<br>(3)<br>(5)<br>H (6)<br>(7)<br>(6)<br>(7)<br>(6)<br>(7)<br>(6)<br>(7)<br>(6)<br>(7)<br>(6)<br>(7)<br>(6)<br>(7)<br>(6)<br>(7)<br>(6)<br>(7)<br>(7)<br>(6)<br>(7)<br>(7)<br>(7)<br>(7)<br>(7)<br>(7)<br>(7)<br>(7                                                                                                    | 95<br>97<br>90<br>85 91<br>85 91<br>85 91<br>85 81<br>85 82<br>85 82<br>85 85<br>85 85<br>85 85<br>85 85<br>85 85<br>85 85<br>85 85<br>85 85<br>85 85<br>85 85<br>85 85<br>85 85<br>85 85<br>85<br>85<br>85<br>85<br>85<br>85<br>85<br>85<br>85<br>85<br>85<br>85<br>8                                                                                                    | 42<br>44<br>36<br>*<br>*<br>*<br>*<br>* | *<br>*<br>* | -(·)<br>-(·)      |          | 18(30)<br>10(26)          |
| Dip%           BP Load           Day readings<br>Night readings           Night readings           12:13.2018           50.30           13:0           13:0           13:0           13:0           13:0           13:0           13:0           13:0           13:0           13:0           13:0           13:0           13:0           13:0           13:0           13:0           13:0           13:0           14:0           15:0           15:0           15:0           15:0           15:0           15:0           15:0           15:0           15:0           15:0           15:0           15:0           15:0           12:1           13:0           14:0           15:0           15:0           15:0           15:0           15:0           15:0           15:0           15:0                                                                                                    | 2054年22 2013年88日の274日の日日                                                                                                    | E % ≥ 1 1 ≥ 2 1 1 06 001 902 903 904 905 905 <td>35/8/<br/>20/70</td> <td>0<br/>coooe<br/>1</td> <td>6 %<br/>53.8 %<br/>85.7 %<br/>1100<br/>22.00<br/>22.00<br/>23.00<br/>23.00<br/>23.00<br/>15.14<br/>00.00<br/>01.00<br/>01.00<br/>00.00<br/>01.00<br/>01.</td> <td>107<br/>122<br/>121<br/>106<br/>108<br/>108<br/>119<br/>119<br/>118<br/>117<br/>118<br/>114<br/>117<br/>100<br/>118<br/>117<br/>100<br/>118<br/>117<br/>110<br/>108<br/>117<br/>110<br/>119<br/>119<br/>119<br/>119<br/>119<br/>119<br/>119<br/>119<br/>119</td> <td></td> <td>24-ha</td> <td></td> <td>\$YS<br/>124(8)<br/>127(6)<br/>117(5)<br/>**<br/>*<br/>*<br/>*</td> <td>DIA<br/>81(6)<br/>83(6)<br/>76(5)<br/>76(5)<br/>76</td> <td>HER 680<br/>680<br/>690<br/>127<br/>137<br/>127<br/>142<br/>127<br/>142<br/>127<br/>142<br/>127<br/>142<br/>127<br/>142<br/>127<br/>142<br/>127<br/>145<br/>117<br/>127<br/>145<br/>117<br/>127<br/>145<br/>117<br/>127<br/>145<br/>117<br/>127<br/>145<br/>117<br/>127<br/>145<br/>117<br/>127<br/>145<br/>117<br/>127<br/>145<br/>117<br/>127<br/>145<br/>117<br/>127<br/>145<br/>117<br/>127<br/>145<br/>117<br/>127<br/>145<br/>117<br/>117<br/>117<br/>117<br/>117<br/>117<br/>117<br/>117<br/>117<br/>11</td> <td>(4)<br/>(3)<br/>(5)<br/>H (6)<br/>(7)<br/>(6)<br/>(7)<br/>(6)<br/>(7)<br/>(6)<br/>(7)<br/>(6)<br/>(7)<br/>(6)<br/>(7)<br/>(6)<br/>(7)<br/>(6)<br/>(7)<br/>(6)<br/>(7)<br/>(7)<br/>(6)<br/>(7)<br/>(7)<br/>(7)<br/>(7)<br/>(7)<br/>(7)<br/>(7)<br/>(7</td> <td>95<br/>97<br/>90<br/>85 91<br/>85 91<br/>85 91<br/>85 81<br/>85 82<br/>85 82<br/>85 85<br/>85 85<br/>85 85<br/>85 85<br/>85 85<br/>85 85<br/>85 85<br/>85 85<br/>85 85<br/>85 85<br/>85 85<br/>85 85<br/>85 85<br/>85<br/>85<br/>85<br/>85<br/>85<br/>85<br/>85<br/>85<br/>85<br/>85<br/>85<br/>85<br/>8</td> <td>42<br/>44<br/>36<br/>*<br/>*<br/>*<br/>*<br/>*</td> <td>*<br/>*<br/>*</td> <td>-(·)<br/>-(·)</td> <td></td> <td>18(30)<br/>10(26)</td>                                                                                                    | 35/8/<br>20/70 | 0<br>coooe<br>1                              | 6 %<br>53.8 %<br>85.7 %<br>1100<br>22.00<br>22.00<br>23.00<br>23.00<br>23.00<br>15.14<br>00.00<br>01.00<br>01.00<br>00.00<br>01.00<br>01.                                                                                                    | 107<br>122<br>121<br>106<br>108<br>108<br>119<br>119<br>118<br>117<br>118<br>114<br>117<br>100<br>118<br>117<br>100<br>118<br>117<br>110<br>108<br>117<br>110<br>119<br>119<br>119<br>119<br>119<br>119<br>119<br>119<br>119                                                  |                                        | 24-ha                                                                                                    |                                               | \$YS<br>124(8)<br>127(6)<br>117(5)<br>**<br>*<br>*<br>*                | DIA<br>81(6)<br>83(6)<br>76(5)<br>76(5)<br>76 | HER 680<br>680<br>690<br>127<br>137<br>127<br>142<br>127<br>142<br>127<br>142<br>127<br>142<br>127<br>142<br>127<br>142<br>127<br>145<br>117<br>127<br>145<br>117<br>127<br>145<br>117<br>127<br>145<br>117<br>127<br>145<br>117<br>127<br>145<br>117<br>127<br>145<br>117<br>127<br>145<br>117<br>127<br>145<br>117<br>127<br>145<br>117<br>127<br>145<br>117<br>127<br>145<br>117<br>117<br>117<br>117<br>117<br>117<br>117<br>117<br>117<br>11                                                                | (4)<br>(3)<br>(5)<br>H (6)<br>(7)<br>(6)<br>(7)<br>(6)<br>(7)<br>(6)<br>(7)<br>(6)<br>(7)<br>(6)<br>(7)<br>(6)<br>(7)<br>(6)<br>(7)<br>(6)<br>(7)<br>(7)<br>(6)<br>(7)<br>(7)<br>(7)<br>(7)<br>(7)<br>(7)<br>(7)<br>(7                                                                                                    | 95<br>97<br>90<br>85 91<br>85 91<br>85 91<br>85 81<br>85 82<br>85 82<br>85 85<br>85 85<br>85 85<br>85 85<br>85 85<br>85 85<br>85 85<br>85 85<br>85 85<br>85 85<br>85 85<br>85 85<br>85 85<br>85<br>85<br>85<br>85<br>85<br>85<br>85<br>85<br>85<br>85<br>85<br>85<br>8                                                                                                    | 42<br>44<br>36<br>*<br>*<br>*<br>*<br>* | *<br>*<br>* | -(·)<br>-(·)      |          | 18(30)<br>10(26)          |
| Dip% BP Load Day readings Night readings Night readings 12:13.2018 50.30 130 130 130 130 130 130 120 130 120 120 120 120 120 120 120 120 120 12                                                                                                    | 2054年22 2013年88日の274日の日日                                                                                                    | E % 2 ≥ 2 1 1 005 005 005 006 006 </td <td>35/8/<br/>20/70</td> <td>0<br/>coooe<br/>1</td> <td>6 %<br/>53.8 %<br/>85.7 %<br/>21.90<br/>22.90<br/>22.90<br/>22.90<br/>22.90<br/>22.90<br/>22.90<br/>22.90<br/>22.90<br/>22.90<br/>22.90<br/>22.90<br/>22.90<br/>23.90<br/>23.90<br/>20.90<br/>20</td> <td>107<br/>122<br/>121<br/>106<br/>108<br/>108<br/>119<br/>119<br/>118<br/>117<br/>118<br/>114<br/>117<br/>100<br/>118<br/>117<br/>100<br/>118<br/>117<br/>110<br/>108<br/>117<br/>110<br/>119<br/>119<br/>119<br/>119<br/>119<br/>119<br/>119<br/>119<br/>119</td> <td></td> <td>24Awala</td> <td></td> <td>\$YS<br/>124(8)<br/>127(6)<br/>117(5)<br/>**<br/>*<br/>*<br/>*</td> <td>DIA<br/>81(6)<br/>83(6)<br/>78(6)<br/>78(6)<br/>78(6)<br/>1100<br/>1130<br/>1130<br/>1130<br/>1130<br/>1130<br/>1130<br/>113</td> <td>HE 68 68 69 12 12 12 12 12 12 12 12 12 12 12 12 12</td> <td>(4)(3)(5) H 0 7 0 7 0 0 0 0 0 0 0 7 0 0 7 0 0 0 7 0 0 7 0 0 7 0 0 7 0 0 7 0 0 7 0 0 7 0 0 7 0 0 7 0 0 7 0 0 7 0 0 7 0 0 7 0 0 0 7 0 0 7 0 0 7 0 0 7 0 0 7 0 0 7 0 0 7 0 0 7 0 0 7 0 0 7 0 0 7 0 0 7 0 0 7 0 0 7 0 0 7 0 0 7 0 0 7 0 0 0 7 0 0 7 0 0 7 0 0 7 0 0 7 0 0 7 0 0 7 0 0 7 0 0 7 0 0 7 0 0 7 0 0 7 0 0 7 0 0 7 0 0 7 0 0 7 0 0 0 7 0 0 0 7 0 0 0 7 0 0 7 0 0 7 0 0 7 0 0 7 0 0 7 0 0 7 0 0 7 0 0 7 0 0 7 0 0 0 7 0 0 7 0 0 7 0 0 0 0 7 0 0 0 0 0 7 0 0 0 0 0 7 0 0 0 7 0 0 0 0 7 0 0 0 0 0 0 0 0 0 0 0 0 0 0 0 0 0 0 0 0</td> <td>95<br/>97<br/>90<br/>8 54 91<br/>8 54 91<br/>8 55 91<br/>8 55 91<br/>90<br/>8 55 91<br/>90<br/>90<br/>90<br/>90<br/>90<br/>90<br/>90<br/>90<br/>90<br/>90<br/>90<br/>90<br/>90</td> <td>42<br/>44<br/>36<br/>*<br/>*<br/>*<br/>*<br/>*</td> <td>*<br/>*<br/>*</td> <td>-(·)<br/>-(·)</td> <td></td> <td>18(30)<br/>10(26)</td>                                                                                                    | 35/8/<br>20/70 | 0<br>coooe<br>1                              | 6 %<br>53.8 %<br>85.7 %<br>21.90<br>22.90<br>22.90<br>22.90<br>22.90<br>22.90<br>22.90<br>22.90<br>22.90<br>22.90<br>22.90<br>22.90<br>22.90<br>23.90<br>23.90<br>20.90<br>20                                                                                                    | 107<br>122<br>121<br>106<br>108<br>108<br>119<br>119<br>118<br>117<br>118<br>114<br>117<br>100<br>118<br>117<br>100<br>118<br>117<br>110<br>108<br>117<br>110<br>119<br>119<br>119<br>119<br>119<br>119<br>119<br>119<br>119                                                  |                                        | 24Awala                                                                                                    |                                               | \$YS<br>124(8)<br>127(6)<br>117(5)<br>**<br>*<br>*<br>*                | DIA<br>81(6)<br>83(6)<br>78(6)<br>78(6)<br>78(6)<br>1100<br>1130<br>1130<br>1130<br>1130<br>1130<br>1130<br>113                                                                                                    | HE 68 68 69 12 12 12 12 12 12 12 12 12 12 12 12 12                                                                                                    | (4)(3)(5) H 0 7 0 7 0 0 0 0 0 0 0 7 0 0 7 0 0 0 7 0 0 7 0 0 7 0 0 7 0 0 7 0 0 7 0 0 7 0 0 7 0 0 7 0 0 7 0 0 7 0 0 7 0 0 7 0 0 0 7 0 0 7 0 0 7 0 0 7 0 0 7 0 0 7 0 0 7 0 0 7 0 0 7 0 0 7 0 0 7 0 0 7 0 0 7 0 0 7 0 0 7 0 0 7 0 0 7 0 0 0 7 0 0 7 0 0 7 0 0 7 0 0 7 0 0 7 0 0 7 0 0 7 0 0 7 0 0 7 0 0 7 0 0 7 0 0 7 0 0 7 0 0 7 0 0 7 0 0 0 7 0 0 0 7 0 0 0 7 0 0 7 0 0 7 0 0 7 0 0 7 0 0 7 0 0 7 0 0 7 0 0 7 0 0 7 0 0 0 7 0 0 7 0 0 7 0 0 0 0 7 0 0 0 0 0 7 0 0 0 0 0 7 0 0 0 7 0 0 0 0 7 0 0 0 0 0 0 0 0 0 0 0 0 0 0 0 0 0 0 0 0 | 95<br>97<br>90<br>8 54 91<br>8 54 91<br>8 55 91<br>8 55 91<br>90<br>8 55 91<br>90<br>90<br>90<br>90<br>90<br>90<br>90<br>90<br>90<br>90<br>90<br>90<br>90                                                                                                    | 42<br>44<br>36<br>*<br>*<br>*<br>*<br>* | *<br>*<br>* | -(·)<br>-(·)      |          | 18(30)<br>10(26)          |
| Dip%           BP Load           Day readings<br>Night readings           Night readings           12:13.2018           50.30           13:0           13:0           13:0           13:0           13:0           13:0           13:0           13:0           13:0           13:0           13:0           13:0           13:0           13:0           13:0           13:0           13:0           13:0           14:0           15:0           15:0           15:0           15:0           15:0           15:0           15:0           15:0           15:0           15:0           15:0           15:0           15:0           12:1           13:0           14:0           15:0           15:0           15:0           15:0           15:0           15:0           15:0           15:0                                                                                                    | 2054年22 2013年8885727445445 1111                                                                                                    | E % ≥ 1 1 ≥ 2 1 1 06 001 902 903 904 905 905 <td>35/8/<br/>20/70</td> <td>0<br/>coooe<br/>1</td> <td>6 %<br/>53.8 %<br/>85.7 %<br/>1100<br/>22.00<br/>22.00<br/>23.00<br/>23.00<br/>23.00<br/>15.14<br/>00.00<br/>01.00<br/>01.00<br/>00.00<br/>01.00<br/>01.</td> <td>107<br/>122<br/>121<br/>106<br/>108<br/>108<br/>119<br/>119<br/>118<br/>117<br/>118<br/>114<br/>117<br/>100<br/>118<br/>117<br/>100<br/>118<br/>117<br/>110<br/>108<br/>117<br/>110<br/>119<br/>119<br/>119<br/>119<br/>119<br/>119<br/>119<br/>119<br/>119</td> <td></td> <td>24-ha</td> <td></td> <td>\$YS<br/>124(8)<br/>127(6)<br/>117(5)<br/>**<br/>*<br/>*<br/>*</td> <td>DIA<br/>81(6)<br/>83(6)<br/>78(6)<br/>78(6)<br/>78(6)<br/>1100<br/>1130<br/>1130<br/>1130<br/>1130<br/>1130<br/>1130<br/>113</td> <td>HER 680<br/>680<br/>690<br/>127<br/>137<br/>127<br/>142<br/>127<br/>142<br/>127<br/>142<br/>127<br/>142<br/>127<br/>142<br/>127<br/>142<br/>127<br/>145<br/>117<br/>127<br/>145<br/>117<br/>127<br/>145<br/>117<br/>127<br/>145<br/>117<br/>127<br/>145<br/>117<br/>127<br/>145<br/>117<br/>127<br/>145<br/>117<br/>127<br/>145<br/>117<br/>127<br/>145<br/>117<br/>127<br/>145<br/>117<br/>127<br/>145<br/>117<br/>127<br/>145<br/>117<br/>117<br/>117<br/>117<br/>117<br/>117<br/>117<br/>117<br/>117<br/>11</td> <td>(4)(3)(5) H 0 7 0 7 0 0 0 0 0 0 0 7 0 0 7 0 0 0 7 0 0 7 0 0 7 0 0 7 0 0 7 0 0 7 0 0 7 0 0 7 0 0 7 0 0 7 0 0 7 0 0 7 0 0 7 0 0 0 7 0 0 7 0 0 7 0 0 7 0 0 7 0 0 7 0 0 7 0 0 7 0 0 7 0 0 7 0 0 7 0 0 7 0 0 7 0 0 7 0 0 7 0 0 7 0 0 7 0 0 0 7 0 0 7 0 0 7 0 0 7 0 0 7 0 0 7 0 0 7 0 0 7 0 0 7 0 0 7 0 0 7 0 0 7 0 0 7 0 0 7 0 0 7 0 0 7 0 0 0 7 0 0 0 7 0 0 0 7 0 0 7 0 0 7 0 0 7 0 0 7 0 0 7 0 0 7 0 0 7 0 0 7 0 0 7 0 0 0 7 0 0 7 0 0 7 0 0 0 0 7 0 0 0 0 0 7 0 0 0 0 0 7 0 0 0 7 0 0 0 0 7 0 0 0 0 0 0 0 0 0 0 0 0 0 0 0 0 0 0 0 0</td> <td>95<br/>97<br/>90<br/>8 54 91<br/>8 54 91<br/>8 55 91<br/>8 55 91<br/>90<br/>8 55 91<br/>90<br/>90<br/>90<br/>90<br/>90<br/>90<br/>90<br/>90<br/>90<br/>90<br/>90<br/>90<br/>90</td> <td>42<br/>44<br/>36<br/>*<br/>*<br/>*<br/>*<br/>*</td> <td>*<br/>*<br/>*</td> <td>-(·)<br/>-(·)</td> <td></td> <td>18(30)<br/>10(26)</td>                                                                                                    | 35/8/<br>20/70 | 0<br>coooe<br>1                              | 6 %<br>53.8 %<br>85.7 %<br>1100<br>22.00<br>22.00<br>23.00<br>23.00<br>23.00<br>15.14<br>00.00<br>01.00<br>01.00<br>00.00<br>01.00<br>01.                                                                                                    | 107<br>122<br>121<br>106<br>108<br>108<br>119<br>119<br>118<br>117<br>118<br>114<br>117<br>100<br>118<br>117<br>100<br>118<br>117<br>110<br>108<br>117<br>110<br>119<br>119<br>119<br>119<br>119<br>119<br>119<br>119<br>119                                                  |                                        | 24-ha                                                                                                    |                                               | \$YS<br>124(8)<br>127(6)<br>117(5)<br>**<br>*<br>*<br>*                | DIA<br>81(6)<br>83(6)<br>78(6)<br>78(6)<br>78(6)<br>1100<br>1130<br>1130<br>1130<br>1130<br>1130<br>1130<br>113                                                                                                    | HER 680<br>680<br>690<br>127<br>137<br>127<br>142<br>127<br>142<br>127<br>142<br>127<br>142<br>127<br>142<br>127<br>142<br>127<br>145<br>117<br>127<br>145<br>117<br>127<br>145<br>117<br>127<br>145<br>117<br>127<br>145<br>117<br>127<br>145<br>117<br>127<br>145<br>117<br>127<br>145<br>117<br>127<br>145<br>117<br>127<br>145<br>117<br>127<br>145<br>117<br>127<br>145<br>117<br>117<br>117<br>117<br>117<br>117<br>117<br>117<br>117<br>11                                                                | (4)(3)(5) H 0 7 0 7 0 0 0 0 0 0 0 7 0 0 7 0 0 0 7 0 0 7 0 0 7 0 0 7 0 0 7 0 0 7 0 0 7 0 0 7 0 0 7 0 0 7 0 0 7 0 0 7 0 0 7 0 0 0 7 0 0 7 0 0 7 0 0 7 0 0 7 0 0 7 0 0 7 0 0 7 0 0 7 0 0 7 0 0 7 0 0 7 0 0 7 0 0 7 0 0 7 0 0 7 0 0 7 0 0 0 7 0 0 7 0 0 7 0 0 7 0 0 7 0 0 7 0 0 7 0 0 7 0 0 7 0 0 7 0 0 7 0 0 7 0 0 7 0 0 7 0 0 7 0 0 7 0 0 0 7 0 0 0 7 0 0 0 7 0 0 7 0 0 7 0 0 7 0 0 7 0 0 7 0 0 7 0 0 7 0 0 7 0 0 7 0 0 0 7 0 0 7 0 0 7 0 0 0 0 7 0 0 0 0 0 7 0 0 0 0 0 7 0 0 0 7 0 0 0 0 7 0 0 0 0 0 0 0 0 0 0 0 0 0 0 0 0 0 0 0 0 | 95<br>97<br>90<br>8 54 91<br>8 54 91<br>8 55 91<br>8 55 91<br>90<br>8 55 91<br>90<br>90<br>90<br>90<br>90<br>90<br>90<br>90<br>90<br>90<br>90<br>90<br>90                                                                                                    | 42<br>44<br>36<br>*<br>*<br>*<br>*<br>* | *<br>*<br>* | -(·)<br>-(·)      |          | 18(30)<br>10(26)          |
| Dip% BP Load Day readings Night readings Night readings 12:03.018 90.30 13:03.019 13:0 13:0 13:0 13:0 13:0 13:0 13:0 13:0                                                                                                    | 1 1     1 1     1 1     1 1     1 1     1 1     1 1     1 1     1 1     1 1     1 1     1 1     1 1     1 1     1 1     1 1     1 1     1 1     1 1     1 1     1 1     1 1     1 1     1 1     1 1     1 1     1 1     1 1     1 1     1 1     1 1     1 1     1 1     1 1     1 1     1 1     1 1     1 1     1 1     1 1     1 1     1 1     1 1     1 1     1 1     1 1     1 1     1 1     1 1     1 1     1 1     1 1     1 1     1 1     1 1     1 1     1 1     1 1     1 1     1 1     1 1      1 1      1 1      1 1      1 1      1 1      1 1      1 1      1 1      1 1      1 1      1 1      1 1      1 1      1 1      1 1      1 1      1 1      1 1      1 1      1 1      1 1      1 1      1 1      1 1      1 1      1 1      1 1      1 1      1 1      1 1      1 1      1 1      1 1      1 1      1 1      1 1      1 1      1 1      1 1      1 1      1 1      1 1      1 1      1 1      1 1      1 1      1 1      1 1      1 1      1 1      1 1      1 1      1 1      1 1      1 1      1 1      1 1      1 1      1 1      1 1      1 1      1 1      1 1      1 1      1 1      1 1      1 1      1 1      1 1      1 1      1 1      1 1      1 1      1 1      1 1      1 1      1 1      1 1      1 1      1 1      1 1      1 1      1 1      1 1      1 1      1 1      1 1      1 1      1 1      1 1      1 1      1 1      1 1      1 1      1 1      1 1      1 1      1 1      1 1      1 1      1 1      1 1      1 1      1 1      1 1      1 1      1 1      1 1      1 1      1 1      1 1      1 1      1 1      1 1      1 1      1 1      1 1      1 1      1 1      1 1      1 1      1 1      1 1      1 1      1 1      1 1      1 1      1 1      1 1      1 1      1 1      1 1      1 1      1 1      1 1      1 1      1 1      1 1      1 1      1 1      1 1      1 1      1 1      1 1      1 1      1 1      1 1      1 1      1 1      1 1      1 1      1 1      1 1      1 1      1 1      1 1      1 1      1 1      1 1      1 1      1 1      1 1      1 1      1 1      1 1      1 1      1 1      1 1      1 1      1 1      1 1      1 1      1 1 | 8 % ≥ 1 1 ≥ 2 1 00 90 90 <td>*<br/>*</td> <td>t<br/>coose<br/>a<br/>a<br/>t</td> <td>6 %<br/>53.8 %<br/>85.7 %<br/>1107<br/>21.90<br/>22.90<br/>22.90<br/>23.90<br/>23.90<br/>23.90<br/>23.90<br/>0.90<br/>0.</td> <td>107<br/>122<br/>121<br/>106<br/>108<br/>108<br/>108<br/>108<br/>119<br/>119<br/>119<br/>107<br/>108<br/>115<br/>117<br/>100<br/>108<br/>115<br/>117<br/>110<br/>108<br/>115<br/>117<br/>110<br/>108<br/>115<br/>117<br/>110<br/>108<br/>118<br/>117<br/>118<br/>118<br/>118<br/>118<br/>118<br/>118<br/>118<br/>11</td> <td></td> <td>24 And # 8558 77 767 787 787 887 74 887 88 55 1978</td> <td></td> <td>5YS<br/>124(8)<br/>127(6)<br/>117(5)<br/>*** ccce<br/>*<br/>*<br/>*<br/>*<br/>*</td> <td>DIA<br/>81(6)<br/>83(6)<br/>78(6)<br/>78</td> <td>HE 68 68 69 12 12 12 12 12 12 12 12 12 12 12 12 12</td> <td>(4)(3)(5) H 0 7 0 7 0 0 0 0 0 0 0 7 0 0 7 0 0 0 7 0 0 7 0 0 7 0 0 7 0 0 7 0 0 7 0 0 7 0 0 7 0 0 7 0 0 7 0 0 7 0 0 7 0 0 7 0 0 0 7 0 0 7 0 0 7 0 0 7 0 0 7 0 0 7 0 0 7 0 0 7 0 0 7 0 0 7 0 0 7 0 0 7 0 0 7 0 0 7 0 0 7 0 0 7 0 0 7 0 0 0 7 0 0 7 0 0 7 0 0 7 0 0 7 0 0 7 0 0 7 0 0 7 0 0 7 0 0 7 0 0 7 0 0 7 0 0 7 0 0 7 0 0 7 0 0 7 0 0 0 7 0 0 0 7 0 0 0 7 0 0 7 0 0 7 0 0 7 0 0 7 0 0 7 0 0 7 0 0 7 0 0 7 0 0 7 0 0 0 7 0 0 7 0 0 7 0 0 0 0 7 0 0 0 0 0 7 0 0 0 0 0 7 0 0 0 7 0 0 0 0 7 0 0 0 0 0 0 0 0 0 0 0 0 0 0 0 0 0 0 0 0</td> <td>95<br/>97<br/>90<br/>8 54 91<br/>8 54 91<br/>8 55 91<br/>8 55 91<br/>90<br/>8 55 91<br/>90<br/>90<br/>8 55 91<br/>90<br/>90<br/>90<br/>90<br/>90<br/>90<br/>90<br/>90<br/>90<br/>90<br/>90<br/>90<br/>90</td> <td>42<br/>44<br/>36<br/>*<br/>*<br/>*<br/>*<br/>*</td> <td>*<br/>*<br/>*</td> <td>-(·)<br/>-(·)</td> <td></td> <td>18(30)<br/>10(26)</td> | *<br>*         | t<br>coose<br>a<br>a<br>t                    | 6 %<br>53.8 %<br>85.7 %<br>1107<br>21.90<br>22.90<br>22.90<br>23.90<br>23.90<br>23.90<br>23.90<br>0.90<br>0.                                                                                                    | 107<br>122<br>121<br>106<br>108<br>108<br>108<br>108<br>119<br>119<br>119<br>107<br>108<br>115<br>117<br>100<br>108<br>115<br>117<br>110<br>108<br>115<br>117<br>110<br>108<br>115<br>117<br>110<br>108<br>118<br>117<br>118<br>118<br>118<br>118<br>118<br>118<br>118<br>11  |                                        | 24 And # 8558 77 767 787 787 887 74 887 88 55 1978                                                                                                    |                                               | 5YS<br>124(8)<br>127(6)<br>117(5)<br>*** ccce<br>*<br>*<br>*<br>*<br>* | DIA<br>81(6)<br>83(6)<br>78(6)<br>78 | HE 68 68 69 12 12 12 12 12 12 12 12 12 12 12 12 12                                                                                                    | (4)(3)(5) H 0 7 0 7 0 0 0 0 0 0 0 7 0 0 7 0 0 0 7 0 0 7 0 0 7 0 0 7 0 0 7 0 0 7 0 0 7 0 0 7 0 0 7 0 0 7 0 0 7 0 0 7 0 0 7 0 0 0 7 0 0 7 0 0 7 0 0 7 0 0 7 0 0 7 0 0 7 0 0 7 0 0 7 0 0 7 0 0 7 0 0 7 0 0 7 0 0 7 0 0 7 0 0 7 0 0 7 0 0 0 7 0 0 7 0 0 7 0 0 7 0 0 7 0 0 7 0 0 7 0 0 7 0 0 7 0 0 7 0 0 7 0 0 7 0 0 7 0 0 7 0 0 7 0 0 7 0 0 0 7 0 0 0 7 0 0 0 7 0 0 7 0 0 7 0 0 7 0 0 7 0 0 7 0 0 7 0 0 7 0 0 7 0 0 7 0 0 0 7 0 0 7 0 0 7 0 0 0 0 7 0 0 0 0 0 7 0 0 0 0 0 7 0 0 0 7 0 0 0 0 7 0 0 0 0 0 0 0 0 0 0 0 0 0 0 0 0 0 0 0 0 | 95<br>97<br>90<br>8 54 91<br>8 54 91<br>8 55 91<br>8 55 91<br>90<br>8 55 91<br>90<br>90<br>8 55 91<br>90<br>90<br>90<br>90<br>90<br>90<br>90<br>90<br>90<br>90<br>90<br>90<br>90                                                                                                    | 42<br>44<br>36<br>*<br>*<br>*<br>*<br>* | *<br>*<br>* | -(·)<br>-(·)      |          | 18(30)<br>10(26)          |
| Dip% BP Load Day readings Night readings Night readings 12.13.2015 130 130 130 130 130 130 130 130 130 130                                                                                                    | 70554572 7575565572 75 75 557 545 55 72 75 557 545 55 72 75 557 545 55 72 75 557 545 55 72 75 557 545 55 75 75 557 545 55 75 75 557 545 55 75 75 75 55 75 75 75 75 75 75 75 75                                                                                                    | 8 % ≥ 1 1 2 2 1 101 903 903 903 904 900 905 900 900                                                                                                    | * * * *        | o<br>coore<br>s<br>a<br>t<br>coates<br>tensi | 6 %<br>63.8 %<br>85.7 %<br>750<br>22:00<br>22:00<br>22:00<br>23:00<br>23:00<br>23:00<br>23:00<br>00:00<br>00:0                                                                                                    | 107<br>122<br>121<br>106<br>108<br>108<br>108<br>119<br>119<br>119<br>119<br>107<br>108<br>115<br>117<br>100<br>108<br>115<br>117<br>110<br>108<br>115<br>117<br>110<br>108<br>115<br>117<br>118<br>117<br>108<br>108<br>108<br>108<br>108<br>108<br>108<br>108<br>108<br>108 |                                        | 24 wate # 555577 75775776765977465265 555 (ype                                                                                                    |                                               | 5YS<br>124(8)<br>127(6)<br>117(5)<br>*** ccce<br>*<br>*<br>*<br>*<br>* | DIA<br>81(6)<br>83(6)<br>78(6)<br>78 | HE 68 68 69 12 12 12 12 12 12 12 12 12 12 12 12 12                                                                                                    | (4)(3)(5) H 0 7 0 7 0 0 0 0 0 0 0 7 0 0 7 0 0 0 7 0 0 7 0 0 7 0 0 7 0 0 7 0 0 7 0 0 7 0 0 7 0 0 7 0 0 7 0 0 7 0 0 7 0 0 7 0 0 0 7 0 0 7 0 0 7 0 0 7 0 0 7 0 0 7 0 0 7 0 0 7 0 0 7 0 0 7 0 0 7 0 0 7 0 0 7 0 0 7 0 0 7 0 0 7 0 0 7 0 0 0 7 0 0 7 0 0 7 0 0 7 0 0 7 0 0 7 0 0 7 0 0 7 0 0 7 0 0 7 0 0 7 0 0 7 0 0 7 0 0 7 0 0 7 0 0 7 0 0 0 7 0 0 0 7 0 0 0 7 0 0 7 0 0 7 0 0 7 0 0 7 0 0 7 0 0 7 0 0 7 0 0 7 0 0 7 0 0 0 7 0 0 7 0 0 7 0 0 0 0 7 0 0 0 0 0 7 0 0 0 7 0 0 0 0 7 0 0 0 0 0 7 0 0 0 0 0 0 0 0 0 0 0 0 0 0 0 0 0 0 0 0 | 95<br>97<br>90<br>8 54 91<br>8 54 91<br>8 55 91<br>8 55 91<br>90<br>8 55 91<br>90<br>90<br>8 55 91<br>90<br>90<br>90<br>90<br>90<br>90<br>90<br>90<br>90<br>90<br>90<br>90<br>90                                                                                                    | 42<br>44<br>36<br>*<br>*<br>*<br>*<br>* | *<br>*<br>* | -(·)<br>-(·)      |          | 18(30)<br>10(26)<br>8(38) |
| Dip%           BP Load           Day readings           Night readings           Night readings           12:13.2018           93.9           12:0           12:0           12:0           12:0           12:0           12:0           12:0           12:0           12:0           12:0           12:0           12:0           13:0           13:0           14:0           15:0           15:0           15:0           15:0           15:0           12:1           12:2           12:1           13:0           12:5           13:0           13:0           12:1           13:0           12:1           13:0           14:1           15:0           12:1           13:0           14:1           15:0           12:1           13:0           14:1           15:0           12:1 <td>70554572 7575565572 75 75 557 545 55 72 75 557 545 55 72 75 557 545 55 72 75 557 545 55 72 75 557 545 55 75 75 557 545 55 75 75 557 545 55 75 75 75 55 75 75 75 75 75 75 75 75</td> <td>8 % ≥ 1 1 2 2 1 101 903 903 903 904 900 905 900 900</td> <td>* * * *</td> <td>o<br/>coore<br/>s<br/>a<br/>t<br/>coates<br/>tensi</td> <td>6 %<br/>63.8 %<br/>85.7 %<br/>750<br/>22:00<br/>22:00<br/>22:00<br/>23:00<br/>23:00<br/>23:00<br/>23:00<br/>00:00<br/>00:0</td> <td>107<br/>122<br/>121<br/>106<br/>108<br/>108<br/>108<br/>119<br/>119<br/>119<br/>119<br/>107<br/>108<br/>115<br/>117<br/>100<br/>108<br/>115<br/>117<br/>110<br/>108<br/>115<br/>117<br/>110<br/>108<br/>115<br/>117<br/>118<br/>117<br/>108<br/>108<br/>108<br/>108<br/>108<br/>108<br/>108<br/>108<br/>108<br/>108</td> <td></td> <td>24 wate # 555577 75775776765977465265 555 (ype</td> <td></td> <td>5YS<br/>124(8)<br/>127(6)<br/>117(5)<br/>*** ccce<br/>*<br/>*<br/>*<br/>*<br/>*</td> <td>DIA<br/>81(6)<br/>83(6)<br/>78(6)<br/>78</td> <td>HE 68 68 69 12 12 12 12 12 12 12 12 12 12 12 12 12</td> <td>(4)(3)(5) H 0 7 0 7 0 0 0 0 0 0 0 7 0 0 7 0 0 0 7 0 0 7 0 0 7 0 0 7 0 0 7 0 0 7 0 0 7 0 0 7 0 0 7 0 0 7 0 0 7 0 0 7 0 0 7 0 0 0 7 0 0 7 0 0 7 0 0 7 0 0 7 0 0 7 0 0 7 0 0 7 0 0 7 0 0 7 0 0 7 0 0 7 0 0 7 0 0 7 0 0 7 0 0 7 0 0 7 0 0 0 7 0 0 7 0 0 7 0 0 7 0 0 7 0 0 7 0 0 7 0 0 7 0 0 7 0 0 7 0 0 7 0 0 7 0 0 7 0 0 7 0 0 7 0 0 7 0 0 0 7 0 0 0 7 0 0 0 7 0 0 7 0 0 7 0 0 7 0 0 7 0 0 7 0 0 7 0 0 7 0 0 7 0 0 7 0 0 0 7 0 0 7 0 0 7 0 0 0 0 7 0 0 0 0 0 7 0 0 0 7 0 0 0 0 7 0 0 0 0 0 7 0 0 0 0 0 0 0 0 0 0 0 0 0 0 0 0 0 0 0 0</td> <td>95<br/>97<br/>90<br/>8 54 91<br/>8 54 91<br/>8 55 91<br/>8 55 91<br/>90<br/>8 55 91<br/>90<br/>90<br/>8 55 91<br/>90<br/>90<br/>90<br/>90<br/>90<br/>90<br/>90<br/>90<br/>90<br/>90<br/>90<br/>90<br/>90</td> <td>42<br/>44<br/>36<br/>*<br/>*<br/>*<br/>*<br/>*</td> <td>*<br/>*<br/>*</td> <td>-(·)<br/>-(·)</td> <td></td> <td>18(30)<br/>10(26)</td> | 70554572 7575565572 75 75 557 545 55 72 75 557 545 55 72 75 557 545 55 72 75 557 545 55 72 75 557 545 55 75 75 557 545 55 75 75 557 545 55 75 75 75 55 75 75 75 75 75 75 75 75                                                                                                    | 8 % ≥ 1 1 2 2 1 101 903 903 903 904 900 905 900 900                                                                                                    | * * * *        | o<br>coore<br>s<br>a<br>t<br>coates<br>tensi | 6 %<br>63.8 %<br>85.7 %<br>750<br>22:00<br>22:00<br>22:00<br>23:00<br>23:00<br>23:00<br>23:00<br>00:00<br>00:0                                                                                                    | 107<br>122<br>121<br>106<br>108<br>108<br>108<br>119<br>119<br>119<br>119<br>107<br>108<br>115<br>117<br>100<br>108<br>115<br>117<br>110<br>108<br>115<br>117<br>110<br>108<br>115<br>117<br>118<br>117<br>108<br>108<br>108<br>108<br>108<br>108<br>108<br>108<br>108<br>108 |                                        | 24 wate # 555577 75775776765977465265 555 (ype                                                                                                    |                                               | 5YS<br>124(8)<br>127(6)<br>117(5)<br>*** ccce<br>*<br>*<br>*<br>*<br>* | DIA<br>81(6)<br>83(6)<br>78(6)<br>78 | HE 68 68 69 12 12 12 12 12 12 12 12 12 12 12 12 12                                                                                                    | (4)(3)(5) H 0 7 0 7 0 0 0 0 0 0 0 7 0 0 7 0 0 0 7 0 0 7 0 0 7 0 0 7 0 0 7 0 0 7 0 0 7 0 0 7 0 0 7 0 0 7 0 0 7 0 0 7 0 0 7 0 0 0 7 0 0 7 0 0 7 0 0 7 0 0 7 0 0 7 0 0 7 0 0 7 0 0 7 0 0 7 0 0 7 0 0 7 0 0 7 0 0 7 0 0 7 0 0 7 0 0 7 0 0 0 7 0 0 7 0 0 7 0 0 7 0 0 7 0 0 7 0 0 7 0 0 7 0 0 7 0 0 7 0 0 7 0 0 7 0 0 7 0 0 7 0 0 7 0 0 7 0 0 0 7 0 0 0 7 0 0 0 7 0 0 7 0 0 7 0 0 7 0 0 7 0 0 7 0 0 7 0 0 7 0 0 7 0 0 7 0 0 0 7 0 0 7 0 0 7 0 0 0 0 7 0 0 0 0 0 7 0 0 0 7 0 0 0 0 7 0 0 0 0 0 7 0 0 0 0 0 0 0 0 0 0 0 0 0 0 0 0 0 0 0 0 | 95<br>97<br>90<br>8 54 91<br>8 54 91<br>8 55 91<br>8 55 91<br>90<br>8 55 91<br>90<br>90<br>8 55 91<br>90<br>90<br>90<br>90<br>90<br>90<br>90<br>90<br>90<br>90<br>90<br>90<br>90                                                                                                    | 42<br>44<br>36<br>*<br>*<br>*<br>*<br>* | *<br>*<br>* | -(·)<br>-(·)      |          | 18(30)<br>10(26)          |

Fig. 35 WatchBP O3 ABPM report

Note: The file name of the report is built with the patient ID, device name, date and time the report is created for example: PatientID\_WatchBPO3\_2018\_11\_05\_10\_54.pdf.

#### 3.6.2 Report Tab of WatchBP Office Series

The report tab of WatchBP Office is shown as below. It can be divided into (1) setting area, (2) option area and (3) customized area.

| Measurement                                       | Report         |               |             |                      |
|---------------------------------------------------|----------------|---------------|-------------|----------------------|
| Setting Office B                                  | lood Pressure  | Threshold     |             |                      |
| ş                                                 | SYS            | 140           | ▼ mmHg      |                      |
| C                                                 | DIA            | 90            | ← mmHg      |                      |
| Report Option                                     |                |               |             |                      |
| Hide error and<br>Hide AFIB resu<br>Average witho | ult            |               |             |                      |
| Customization<br>Physician                        | MICROLIFE      |               |             |                      |
| Centre/Hospital                                   | Hospital       |               |             |                      |
| Customized logo                                   | C:\Users\betsy | .huang\Deskto | p\          | Select Image File    |
|                                                   | C:\Users\betsy | .huang\Deskto | p           | Path                 |
| Report Folder                                     |                |               |             |                      |
| ·                                                 | rate PDF Repo  | rt            | Open Folder | Generate XLSX Report |

#### 3.6.2.1 Setting Area

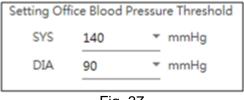

Fig. 37

#### Setting Office Blood Pressure Threshold:

Users can use the default threshold or define threshold by themselves.

#### 3.6.2.2 Option Area

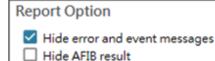

Average without first measurement

Fig. 38

#### Hide error and event messages:

The error and event can be hidden in the PDF report. **Hide AFIB result:** The AFIB alert can be hidden in the PDF report. **Average without first measurement:** The first measurement:

The first measurement can be excluded when the average blood pressure is calculated.

#### 3.6.2.3 Customization Area

| Measurement     | Report                                              |                   |
|-----------------|-----------------------------------------------------|-------------------|
| Customization   |                                                     |                   |
| Physician       | Dr. Doctor                                          |                   |
| Centre/Hospital | Hospital                                            |                   |
| Customized logo | C:\Users\Public\Pictures\Sample Pictures\Tulips.jpg | Select Image File |
| Report Folder   | C:\Microlife\WatchBP Analyzer\Report                | Path              |
| Genera          | te PDF Report Open Folder Generate XL               | SX Report         |
| Genere          | open oder                                           | 5X Report         |
|                 |                                                     |                   |
|                 | Fig. 00                                             |                   |

Fig. 39

Users can set (1) Physician Information, (2) Hospital Name, (3) Report Logo and (4) Save Folder Path at this area. When the above settings are done, press the **Generate PDF Report/ Generate XLSX Report** button to generate the report.

## 3.6.2.4 PDF Report

| AtchBP                                                                   | Office                 | Patient ID<br>Name<br>Sex<br>Age<br>Date of birth | harlequin<br>Harley Quinn<br>Female<br>31<br>07.27.1988 | Health faci<br>Physician<br>Email<br>Phone<br>Study date | -              | NameOftheHospital<br>Dr. Quinzel<br>Harley@abc.com<br>1.234-587-690<br>05.20.2020 |
|--------------------------------------------------------------------------|------------------------|---------------------------------------------------|---------------------------------------------------------|----------------------------------------------------------|----------------|-----------------------------------------------------------------------------------|
| light Arm - Average(2)                                                   |                        |                                                   |                                                         | L                                                        | eft Arm - A    | verage(3)                                                                         |
|                                                                          | MAP PP HR<br>85 55 91  |                                                   |                                                         |                                                          |                | SYS DIA MAP PP HR<br>126 74 84 52 89                                              |
| atest measurement                                                        |                        |                                                   |                                                         | L                                                        | alost meas     | urement                                                                           |
| Ante Time SYS DIA<br>5.20.2020 15:15 129 72                              |                        |                                                   |                                                         |                                                          |                | Time SYS DIA MAP PP HR<br>15:21 122 77 89 45 91                                   |
| ~~~~~                                                                    | $\sim$                 | 1                                                 | X                                                       |                                                          | $\sim$         | ~~~~~                                                                             |
| Os 1s 2s 3s                                                              | 4 s                    |                                                   |                                                         | 0                                                        | s 1s           | 2 s 3 s 4 s                                                                       |
| tight Leg - Average(2), Al                                               | N 1.06                 | 1                                                 |                                                         | C 4                                                      | eft Leg - A    | verage(3), ABI 1.09                                                               |
|                                                                          | MAP PP HR<br>99 48 91  |                                                   |                                                         | -<br>-                                                   | atest meas     | SYS DIA MAP PP HR<br>142 89 98 53 89<br>urement                                   |
| ate Time SYS DIA<br>5.20.2020 15:15 136 88                               |                        |                                                   |                                                         |                                                          |                | Time SYS DIA MAP PP HR<br>15:21 135 90 99 45 91                                   |
| $\sim\sim\sim\sim$                                                       | $\sim$                 |                                                   |                                                         |                                                          | $\sim$         | ~~~~~                                                                             |
| Os 1s 2s 3s                                                              | 4.5                    |                                                   |                                                         |                                                          | 5 15           | 2 5 3 5 4 5                                                                       |
| Jat of Individual readings<br>Nght Arm<br>Jate<br>5.20.2020<br>5.20.2020 | Time<br>15:14<br>15:15 | SYS<br>131<br>129                                 | DIA MAP<br>79 87<br>72 82                               | PP<br>52<br>57                                           | HR<br>93<br>88 | AFIB<br>-                                                                         |
|                                                                          | 10.10                  | 12.0                                              | 72 O2                                                   | 01                                                       | 00             |                                                                                   |
| eft Arm<br>Jato                                                          | Time                   | SYS                                               | DIA MAP                                                 | PP                                                       | HR             | AFIB                                                                              |
| 5.20.2020                                                                | 15:18                  | 128                                               | 73 82                                                   | 55                                                       | 90             |                                                                                   |
| 5.20.2020<br>5.20.2020                                                   | 15:20<br>15:21         | 129<br>122                                        | 72 82<br>77 89                                          | 57<br>45                                                 | 86<br>91       |                                                                                   |
| 5.20.2020                                                                | 10:21                  | 144                                               | // 69                                                   | 40                                                       | 91             |                                                                                   |
| light Leg                                                                | Time                   | SYS                                               | DIA MAP                                                 | PP                                                       | HR             | ABI                                                                               |
| 5.20.2020                                                                | 15:14                  | 140                                               | 92 98                                                   | 48                                                       | 93             | 1.1                                                                               |
| 5.20.2020                                                                | 15:15                  | 136                                               | 88 99                                                   | 48                                                       | 88             | 1.0                                                                               |
| eft Leg                                                                  |                        |                                                   |                                                         |                                                          |                |                                                                                   |
| lato                                                                     | Time                   | SYS                                               | DIA MAP                                                 | PP                                                       | HR             | ABI                                                                               |
| 5.20.2020<br>5.20.2020                                                   | 15:18<br>15:20         | 142<br>149                                        | 88 98<br>90 97                                          | 54<br>59                                                 | 90<br>86       | 1.1                                                                               |
| 5.20.2020                                                                | 15:21                  | 135                                               | 90 99                                                   | 45                                                       | 91             | 1.0                                                                               |
|                                                                          |                        |                                                   |                                                         |                                                          |                |                                                                                   |
|                                                                          |                        |                                                   |                                                         |                                                          |                |                                                                                   |
|                                                                          |                        |                                                   |                                                         |                                                          |                |                                                                                   |
|                                                                          |                        |                                                   | Page 1 of 1                                             |                                                          |                | microlif                                                                          |

#### 3.6.3 Report Tab of WatchBP Home

| Measurement     | Report                        |                        |                      |
|-----------------|-------------------------------|------------------------|----------------------|
| Customization   |                               |                        |                      |
| Physician       | Dr. Doctor                    |                        |                      |
| Centre/Hospital | Hospital                      |                        |                      |
| Customized logo | C:\Users\Public\Pictures\Samp | le Pictures\Tulips.jpg | Select Image File    |
| Report Folder   | C:\Microlife\WatchBP Analyzer | \Report                | Path                 |
| Genera          | te PDF Report                 | Open Folder            | Generate XLSX Report |
|                 |                               | Fig. 41                |                      |

#### 3.6.3.1 Customization Area

Users can customize the (1) **Physician, (2) Centre/Hospital name** and (3) the **logo of the report** to show on the PDF report. In addition, users also could set the storage path of the report.

| Customization   |                                            |                   |
|-----------------|--------------------------------------------|-------------------|
| Physician       | microlife                                  |                   |
| Centre/Hospital | Hospital                                   |                   |
| Customized logo | D:\Users\Morris.Huang\Desktop\squirtle.png | Select Image File |
| Report Folder   | C:\Microlife\WatchBP Analyzer\Report       | Path              |
|                 |                                            |                   |

Fig. 42

#### 3.6.3.2 Generate Report

When the above settings are done, users can press the **Generate PDF Report/ Generate XLSX Report** button to generate the report.

#### 3.6.3.3 PDF Report

| Watcl<br>Measurement Re |       | Ho   | ome  | Sex        |       | ale |     | Health fac<br>Physician<br>Email<br>Phone<br>Study dat |    | Hospital<br>Dr. Doctor<br>doctor.dr@retuo.gwuy<br>tel1234567890 #12345(12:<br>02.07.2011 |
|-------------------------|-------|------|------|------------|-------|-----|-----|--------------------------------------------------------|----|------------------------------------------------------------------------------------------|
|                         |       |      | 100  | DATE       | TIME  | 5Y5 | DIA | HR                                                     | pp | AFIB                                                                                     |
|                         | SYS   | DIA  | HR   | Day 1      |       |     |     |                                                        |    |                                                                                          |
| werage                  | 130.5 | 78.7 | 62.2 | 02.07.2011 | 07:00 | 151 | 96  | 61                                                     | 55 |                                                                                          |
| Norming Average         | 127.5 | 76.3 | 61.3 | 02.07.2011 | 07:03 | 150 | 95  | 60                                                     | 55 |                                                                                          |
| Evening Average         | 133.1 | 77.1 | 62.9 | 02.07.2011 | 19:00 | 151 | 96  | 61                                                     | 55 |                                                                                          |
|                         |       |      |      | 02.07.2011 | 19:03 | 150 | 95  | 60                                                     | 55 |                                                                                          |
|                         |       |      |      | Day 2      |       |     |     |                                                        |    |                                                                                          |
|                         |       |      |      | 03.07.2011 | 07:00 | 121 | 71  | 61                                                     | 50 |                                                                                          |
|                         |       |      |      | 03.07.2011 | 07:03 | 122 | 72  | 62                                                     | 50 |                                                                                          |
|                         |       |      |      | Day 3      |       |     |     |                                                        |    |                                                                                          |
|                         |       |      |      | 04.07.2011 | 07:00 | 121 | 71  | 61                                                     | 50 |                                                                                          |
|                         |       |      |      | 04.07.2011 | 07:03 | 122 | 72  | 62                                                     | 50 |                                                                                          |
|                         |       |      |      | 04.07.2011 | 19:00 | 121 | 71  | 61                                                     | 50 |                                                                                          |
|                         |       |      |      | 04.07.2011 | 19:03 | 122 | 72  | 62                                                     | 50 |                                                                                          |
|                         |       |      |      | Day 4      |       |     |     |                                                        |    |                                                                                          |
|                         |       |      |      | 05.07.2011 | 07:00 | 121 | 71  | 61                                                     | 50 |                                                                                          |
|                         |       |      |      | 05.07.2011 | 07:03 | 122 | 72  | 62                                                     | 50 |                                                                                          |
|                         |       |      |      | 05.07.2011 | 19:00 | 120 | 70  | 60                                                     | 50 |                                                                                          |
|                         |       |      |      | 05.07.2011 | 19:03 | 121 | 71  | 61                                                     | 50 |                                                                                          |
|                         |       |      |      | Day 5      |       |     |     |                                                        |    |                                                                                          |
|                         |       |      |      | 06.07.2011 | 07:00 | 121 | 71  | 61                                                     | 50 |                                                                                          |
|                         |       |      |      | 06.07.2011 | 07:03 | 122 | 72  | 62                                                     | 50 |                                                                                          |
|                         |       |      |      | 06.07.2011 | 19.00 | 125 | 75  | 65                                                     | 50 |                                                                                          |
|                         |       |      |      | 06.07.2011 | 19.03 | 120 | 70  | 60                                                     | 50 |                                                                                          |
|                         |       |      |      | Day 6      |       |     |     |                                                        |    |                                                                                          |
|                         |       |      |      | 07.07.2011 | 19:00 | 120 | 70  | 60                                                     | 50 |                                                                                          |
|                         |       |      |      | 07.07.2011 | 19.03 | 121 | 71  | 61                                                     | 50 |                                                                                          |
|                         |       |      |      | Day 7      |       |     |     |                                                        |    |                                                                                          |
|                         |       |      |      | 18.08.2023 | 23.46 | 164 | 80  | 72                                                     | 54 |                                                                                          |
|                         |       |      |      | 18.08.2023 | 23.49 | 162 | 04  | 72                                                     | 78 |                                                                                          |

#### Fig. 43 WatchBP Home report (Diagnostic Mode)

# 3.7 History Readings Management

#### 3.7.1 Delete a Measurement Folder

Step1: Select a patient in the patient list.

Step2: Then the corresponding measurement folder of this patient is shown.

Step3: Select the specific date from the folder area.

Step4: Right click the mouse on the folder, the Delete option will be shown.

Step5: Press the **Delete** button and then the folder will be deleted.

| Folder     |                                         |
|------------|-----------------------------------------|
| WatchBP O3 | ^                                       |
| 09.05.2018 |                                         |
| 11.05.2018 |                                         |
| 09.18.2018 | Delete                                  |
| 09.09.2019 | ~~~~~~~~~~~~~~~~~~~~~~~~~~~~~~~~~~~~~~~ |
| 09.11.2019 |                                         |
| 09.12.2019 |                                         |

Fig. 44

# 4 Activate the Device

WatchBP Analyzer provides activation functions for distributor to unlock the settings of the devices.

Step1: Click About button on the upper right on the WatchBP Analyzer.

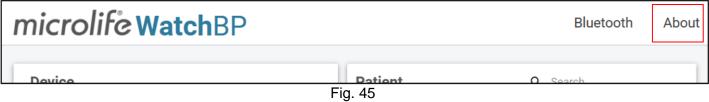

Step2: Then the corresponding activation option dialog will be shown.

Note: Based on the connected device to decide what options are shown.

# 4.1 AFIB / AFIB & Central BP options

The Atrial Fibrillation Detector (AFIB) and Central Blood Pressure unlock options are provided with (1) **WatchBP 03 2G (model BP3SZ1-1)** and (2) **WatchBP Office (model BP3SK1-3B)**. There are three device models provided:

(1) Advance: standard ABPM or office blood pressure monitor (OBPM)

- (2) AFIB: standard ABPM or OBPM with Microlife Atrial Fibrillation Detector
- (3) **AFIB & Central BP**: standard ABPM or OBPM with Microlife Atrial Fibrillation Detector and Central Blood Pressure measurement

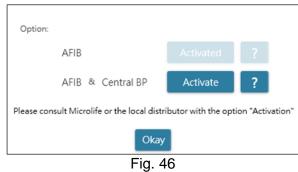

## 4.2 ABI / PWV & Central BP options

The ankle-brachial index (ABI), brachial-ankle pulse wave velocity (PWV), and

Central Blood Pressure measurement unlock options are provided with WatchBP Office Vascular (model TWIN200 VSR). There are three device models provided:

(1) Advance: standard WatchBP Office Vascular.

- (2) ABI: standard WatchBP Office Vascular with ankle-brachial index (ABI) measurement
- (3) PWV & Central BP: standard WatchBP Office Vascular with ABI, CBP and PWV measurement.

| Туре:                                                                          |          |   |  |  |  |  |
|--------------------------------------------------------------------------------|----------|---|--|--|--|--|
| ABI                                                                            | Activate | ? |  |  |  |  |
| PWV & Central BP                                                               | Activate | ? |  |  |  |  |
| Please consult Microlife or the local distributor with the option "Activation" |          |   |  |  |  |  |
| Okay                                                                           |          |   |  |  |  |  |
| Fig. 47                                                                        |          |   |  |  |  |  |

## 4.3 **Procedure of the Activation**

Activation key is needed to activate the lock features. Users have to contact Microlife or the local distributor to have the activation key. The Activation procedure is described as below.

Note: Activation key is not free of charge, please contact Microlife or the local distributor for the details.

Step1: Click on the question mark (?) button at the right side of the Activate button.

| Туре:                                                                          |          |   |  |  |  |  |
|--------------------------------------------------------------------------------|----------|---|--|--|--|--|
| ABI                                                                            | Activate | ? |  |  |  |  |
| PWV & Central BP                                                               | Activate | ? |  |  |  |  |
| Please consult Microlife or the local distributor with the option "Activation" |          |   |  |  |  |  |
| Okay                                                                           |          |   |  |  |  |  |

Fig. 48

Step2: Then device information dialog will be shown as below.

| Please copy and transfer the<br>distributor for activation key of<br>Device ID: EBB417515EA3<br>Firmware version: RP3.2020.09.1<br>Feature to be activated: ABI | he specific device ID | e or the local |
|----------------------------------------------------------------------------------------------------|-----------------------|----------------|
|                                                                                                    |                       |                |
|                                                                                                    |                       |                |

Fig. 49

Step3: Send the device information to Microlife or the local distributor.

Step4: The vendor will send back the activation key to the qualified users.

Step5: Click the Activate button of the specific option and the below dialog will be displayed.

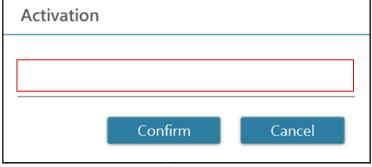

Fig. 50

Step6: Input the **Activate Key** and press the **Confirm** button. If the key is valid, the activated message dialog will be shown as below. When the dialog is displayed, it means the option is activated successfully.

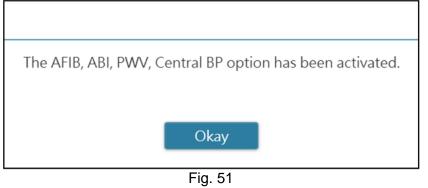

# Appendix A: Error Code List

| CODE  | NOTE                                                            | Potential cause and remedy                                                                                                    |
|-------|-----------------------------------------------------------------|----------------------------------------------------------------------------------------------------|
| 1     | Pill record                                                     |                                                                                                    |
| 2     | device power on                                                 |                                                                                                    |
| 3     | device power off                                                |                                                                                                    |
| 4     | Low battery                                                     |                                                                                                    |
| 5     | Empty battery                                                   |                                                                                                    |
| 6     | Re-try measurement                                              |                                                                                                    |
|       | Measurement manually                                            |                                                                                                    |
| 7     | terminated                                                      |                                                                                                    |
| 8     | Manual measurement                                              |                                                                                                    |
| Er 1  | Signal too weak                                                 | The pulse signals on the cuff are too weak. Reposition the cuff and repeat the measurement.                                                                                                    |
| Er 2  | Error signal                                                    | During the measurement, error signals were detected by the cuff, caused by e.g. movement or muscle tension. Repeat the measurement, keeping your arm still.                                                     |
| Er 3  | No pressure in the cuff                                         | An adequate pressure cannot be generated in the cuff. A leak may have occurred. Replace the cuff if necessary. Repeat the measurement.                                                                          |
| Er 5  | Abnormal result                                                 | The measuring signals are inaccurate, and no result can therefore be displayed. Read through the checklist for performing reliable measurements and then repeat the measurement.                                |
| Er 11 | Signal too weak during<br>central blood pressure<br>measurement | The pulse signals on the cuff are too weak. Re-position the cuff and repeat the measurement.                                                                                                    |
| Er 12 | Error signal during central<br>blood pressure<br>measurement    | During the measurement, error signals were detected by the cuff, caused by e.g. movement or muscle tension. Repeat the measurement, keeping your arm still                                                      |
| Er 13 | Cuff pressure errors during central blood pressure measurement  | An adequate pressure cannot be generated in the cuff. A leak may<br>have occurred. Check if the cuff is correctly connected and is not too<br>loose. Replace the batteries if necessary. Repeat the measurement |
| Er 15 | Abnormal central blood pressure reading                         | The measuring signals are inaccurate and no result can therefore be displayed. Read through the checklist for performing reliable measurements and then repeat the measurement.                                 |
| Er 21 | Error signal during<br>collecting<br>pulse wave signals         | Check if the cuff is correctly connected and is not too loose.<br>Replace the blood pressure cuff if necessary. Repeat the<br>measurement.                                                                      |
| Er 23 | Cuff pressure errors during collecting pulse wave signals       | Check if the cuff is correctly connected and is not too loose.<br>Replace the blood pressure cuff if necessary. Repeat the<br>measurement.                                                                      |
| Er 25 | Abnormal result of baPWV reading                                | Check if the cuff is correctly connected and is not too loose.<br>Replace the blood pressure cuff if necessary. Repeat the<br>measurement.                                                                      |
| Er F  | The device has gone into<br>"single fault condition"            | Re-position the cuff and repeat the measurement. Replace the batteries if necessary. If the error persists, contact Microlife or local distributor                                                              |
| Er A  | Flash memory error                                              | Possible hardware fault. Try again. If the error persists, contact Microlife or local distributor                                                                                                    |
| НІ    | Pulse or cuff pressure too<br>high                              | The pressure in the cuff is too high (over 299 mmHg) OR the pulse is too high (over 239 beats per minute). Relax for 5 minutes and repeat the measurement.                                                      |
| LO    | Pulse too low                                                   | The pulse is too low (less than 30 beats per minute). Repeat the measurement.                                                                                                    |

Note:

The CODE is shown at measurement list on Measurement Tab, PDF and Excel report. The NOTE (the message provided by the software) is shown on Analyzer.

# Appendix B: SW Error Messages

| # | Error/ Alert Message                                                                                                    | Potential cause                                                                      |
|---|----------------------------------------------------------------------------------------------------|--------------------------------------------------------------------------------------|
| 1 | Not supported                                                                                                    | [USB Connection] The connected device<br>is not supported by the WatchBP<br>Analyzer |
| 2 | Connection Timeout                                                                                                    | [USB Connection] The connection time out.                                            |
| 3 | Connect_Error! Please try again                                                                                                    | [USB Connection] During the device connection, some expected errors are occurred.    |
| 4 | Pairing code doesn't match. Please press and hold the<br>MODE button of the device for 7 seconds to enter<br>Bluetooth pairing mode first, then press and hold<br>Start/Stop button for 5 seconds to reset the connection.<br>After the connection is cleared, enter the Bluetooth<br>pairing mode again and then click 'Connect' button of<br>the Analyzer to repair the device.        | [BT Connection] If the BT pairing is removed in the WatchBP Office devices.          |
| 5 | Pairing code doesn't match. Please press and hold the<br>MODE button of the device about 7 seconds to enter<br>Bluetooth pairing mode first, then press and hold<br>Start/Stop button about 5 seconds to reset the<br>connection.<br>After the connection is cleared, enter the Bluetooth<br>pairing mode again and then click 'Connect' button of<br>the Analyzer to repair the device. | [BT Connection] If the BT pairing is removed in the WatchBP Office vascular devices. |
| 6 | Pairing code doesn't match. Please press and hold the<br>Start/Stop button of the device about 5 seconds to<br>reset the connection first. Then enter the Bluetooth<br>pairing mode of device. When the Bluetooth icon is<br>shown on the LCD, click 'Connect' button of the<br>Analyzer software to reconnect with the device.                                                          | [BT Connection] If the BT pairing is removed in the WatchBP O3 devices.              |
| 7 | Opps!The Bluetooth is turned off. Please go to the setting page to turn on the Bluetooth first.                                                                                                    | [BT Connection] The BT setting of the PC is not turned on.                           |

# **Appendix C: Contact Information**

#### **Europe / Middle-East**

/ Africa

#### Asia

MicrolifeAG Espenstrasse 1399443 Widnau, Switzerland Tel. +41 71 727 7000 Fax. +41 71 727 7011 Email: watchbp@microlife.ch www.watchbp.com

Microlife Corporation 9F., No.431, Ruiguang Rd., Neihu Dist., Taipei City 114, Taiwan, China Tel. +886 2 8797 1288 Fax +886 2 8797 1283 Email: watchbp@microlife.com.tw www.watchbp.com

#### North / Central / South America

Microlife USA, Inc. 1617 Gulf to Bay Blvd 2nd Floor, Suite A Clearwater, FL 33755, USA Tel. +1 727 442 5353 Fax +1 727 442 5377 Email: msa@microlifeusa.com www.watchbp.com

# **Appendix D: Manufacturer Information**

The manufacturer information can be found on the equipment labeling:

#### MicrolifeAG

Espenstrasse 1399443 Widnau, Switzerland Tel. +41 71 727 7000 Fax. +41 71 727 7011 Email:watchbp@microlife.ch www.watchbp.com

#### Microlife Corporation

9F., No.431, Ruiguang Rd., Neihu Dist., Taipei City 114, Taiwan, China Tel. +886 2 8797 1288 Fax +886 2 8797 1283 Email: <u>watchbp@microlife.com.tw</u> www.watchbp.com

#### **ONBO Electronic CO., Ltd.**

No. 138, Huasheng Road, Langkou Community Dalang Street, Shenzhen, China Tel. +86 755 28120227 www.watchbp.com

The authorized representative for Microlife Cooperation in Europe is:

Microlife UAB P. Lukšio g. 32 08222 Vilnius, Lithuania